## **VYSOKÁ ŠKOLA EKONOMICKÁ V PRAZE**

## **Fakulta financí a účetnictví**

katedra finančního účetnictví a auditingu studijní obor: účetnictví a finanční řízení podniku

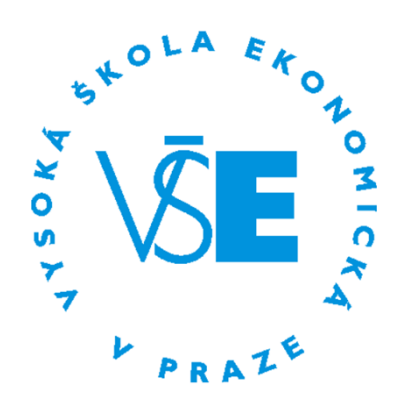

# **Srovnání vybraných účetních softwarů**

Autor bakalářské práce: Minh Anh Duongová Vedoucí bakalářské práce: Ing. Michal Hora, Ph.D. Rok obhajoby: 2019

## **Čestné prohlášení**

Prohlašuji, že bakalářskou práci na téma "Srovnání vybraných účetních softwarů" jsem vypracovala samostatně a veškerou literaturu a další prameny jsem řádně označila a uvedla v přiloženém seznamu.

V Praze dne…………………….

…………………………………………

Minh Anh Duongová

## **Poděkování**

Na tomto místě bych ráda poděkovala vedoucímu mé bakalářské práce Ing. Michalu Horovi, Ph.D. za odborné připomínky, cenné rady a věnovaný čas při zpracování této bakalářské práce.

Dále mé poděkování patří panu Luďkovi Bartákovi ze společnosti EIBD, s.r.o. za poskytnutí potřebných informací, ochotu a pomoc při zpracování mé bakalářské práce.

#### **Abstrakt**

Předmětem této bakalářské práce "*Srovnání vybraných účetních softwarů*" je analýza a komparace vybraných ekonomických softwarů. Úvod shrnuje legislativní požadavky kladené na formu vedení účetnictví, dále jsou rozebrána kritéria, která by měl podnik hodnotit při výběru nového účetního softwaru. V následující kapitole jsou v obecné rovině popsány a rozděleny informační systémy. Praktická část obsahuje popis a porovnání vybraných účetních programů, a to z hlediska dostupných variant a funkcionalit. V poslední kapitole je nastíněno využití ekonomického systému POHODA a informačního systému MONEY S4 ve společnosti EIBD, s.r.o. a samotný závěr kapitoly přináší komparaci výsledků programů, jejichž informace byly získány prostřednictvím vyplněného dotazníku zadaného zaměstnanci společnosti.

**Klíčová slova:** Účetnictví, informační systém, účetní informační systémy, ERP systémy, analýza, moduly, ekonomický software POHODA, informační systém MONEY S4.

#### **Abstract**

The subject of this thesis "Comparison of selected accounting software" is the analysis and comparison of selected economic software. The introduction summarizes the legislative requirements for the form of accounting, the criteria that the company should evaluate in the selection of new accounting software. The next chapter defines and divides the information systems. The practical part describes and compares selected accounting programs, in terms of available options and functionalities. The last chapter depicts the use of the economic system POHODA and the information system MONEY S4 in the company EIBD, s.r.o. and the last part of this chapter shows the result of comparison of the programs - obtained through questionnaires completed by the company's employee.

**Keywords:** Accounting, information system, accounting information system, ERP system, analysis, modules, economic system POHODA, information system MONEY S4.

## **Obsah**

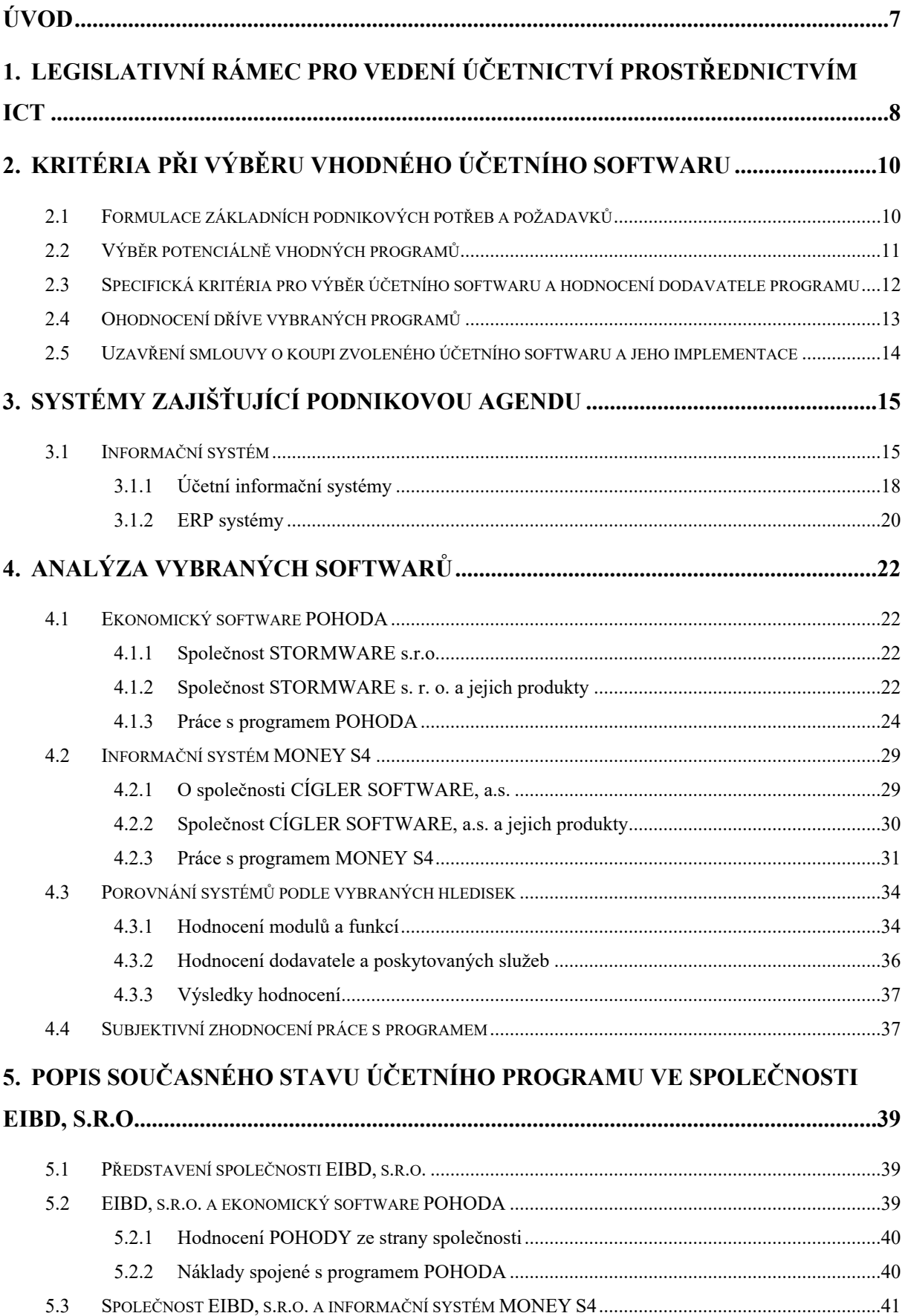

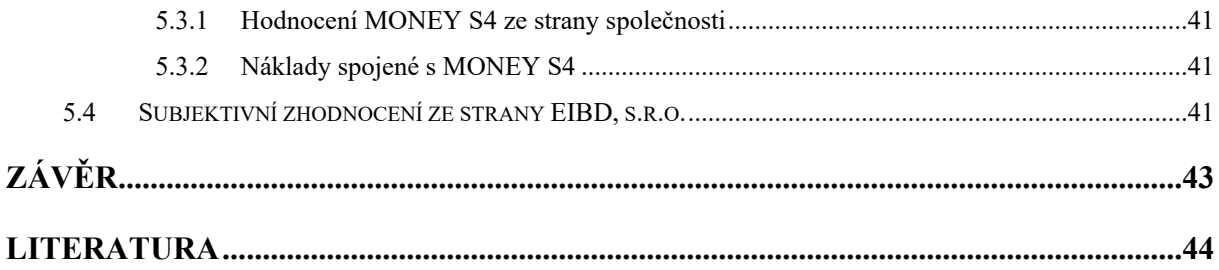

## <span id="page-6-0"></span>**Úvod**

Zákon o účetnictví ukládá účetním jednotkám povinnost vést účetnictví jako soustavu účetních záznamů. Zákon výslovně nestanovuje způsob vedení účetních záznamů, záleží tedy pouze na účetní jednotce, jestli ke své činnosti bude využívat technické prostředky, nebo zda zůstane u písemného vedení účetnictví. Spolu s rostoucím pokrokem jsou více kladeny nároky na informace a na aktuálnost dat, která jsou důležitým faktorem pro efektivní fungování každé účetní jednotky, a podnik tak může získat značnou konkurenční výhodu. Tudíž je v dnešní době nesmyslné, aby organizace fungovaly bez vyspělých informačních technologií.

Téma Srovnání vybraných účetních softwarů jsem si vybrala z důvodu mého zájmu o danou problematiku, protože jsem měla možnost pracovat s informačním systémem MONEY S4 a také s ekonomickým software POHODA v rámci brigády během studia u konkrétní účetní společnosti, která je rovněž předmětem analýzy v mé praktické části bakalářské práce.

Cílem mé bakalářské práce je analýza programů POHODA a MONEY S4. Jejím prostřednictvím rozeberu problematiku těchto informačních účetních softwarů. Pro porovnání bude použita metoda komparace a výzkum pomocí dotazníkového šetření zaměřeného na identifikaci vlivu zavedeného účetního programu v konkrétní účetní jednotce.

Práce je rozdělena do pěti kapitol. První kapitola je věnována legislativním úpravám souvisejícím s využitím informačních technologií při vedení účetnictví. Druhá popisuje proces výběru účetních programů, kde jsou uvedeny potřeby a požadavky, které podniky od software očekávají, dále obecná a specifická kritéria a celkový možný postup při výběru nového ekonomického systému. Třetí kapitola se zaměřuje na charakteristiku podnikových informačních systémů, tzv. ERP systémů a následně účetních informačních systémů. Obsahem praktické části jsou v první řadě vybrané ekonomické softwary a popisy jejich vlastností a funkcionalit. V další části je provedena objektivní komparace vybraných programů z hlediska modularity a hodnocení dodavatele a služeb. V páté kapitole byla provedena podrobnější analýza u konkrétní účetní jednotky, která se zabývá zpracováním externího účetnictví. Na základě této analýzy je zpracován souhrn toho, jaký vliv má na podnik daný program, a to jak z hlediska spokojenosti, tak i z hlediska nákladového. Tato kapitola je založena na rozhovoru a na výsledcích dotazníkového šetření.

# <span id="page-7-0"></span>**1. Legislativní rámec pro vedení účetnictví prostřednictvím ICT**

Vedení účetnictví je regulováno mnoha zákony, je nutno splňovat podmínky a dodržovat postupy definované českou legislativou. Tato kapitola se věnuje takovým zákonům, které se týkají vedení účetnictví na počítači, jedná se zejména o tyto zákony:

- zákon č. 300/2008 Sb., o elektronických úkonech;
- zákon č. 499/2004 Sb., o archivnictví a spisové službě a o změně některých zákonů;
- zákon č. 563/1991 Sb., o účetnictví.

Podle § 4 zákona č. 563/1991 Sb., o účetnictví v platném znění (dále jen zákona) jsou účetní jednotky povinny dodržovat směrnou účtovou osnovu, uspořádání a označování položek účetní závěrky a konsolidované účetní závěrky, jejich obsahové vymezení a ostatní podmínky vedení účetnictví. Účetní jednotky mají dále povinnost vést účetnictví v českém jazyce, a to i v případě, že se jedná o zahraniční osoby. Dále je v paragrafu uvedená možnost vedení účetnictví prostřednictvím technických prostředků, nosičů informací a programového vybavení, a to bez jakéhokoliv omezení. Účetní jednotky mají povinnost vést účetnictví jako soustavu účetních záznamů, tou se rozumí veškeré skutečnosti související s vedením účetnictví. Všechny možné formy účetního záznamu definuje § 33 zákona odstavec 2. Účetní záznam může mít listinnou (písemnou), technickou nebo smíšenou formu. Listinnou formou se rozumí účetní záznam provedený například rukopisem nebo tiskovým výstupním zařízením výpočetní techniky, jehož obsah je čitelný pro fyzickou osobu. Technická forma účetního záznamu není pro fyzické osoby čitelná, tudíž musí účetní jednotka disponovat takovými prostředky, které umožní převod do čitelné formy. Smíšená forma představuje kombinaci technické a listinné formy účetních záznamů. Účetní jednotka může přecházet z listinné formy do technické a naopak. Obsah převedeného účetního záznamu musí být shodný s obsahem v původní formě. Tyto požadavky na záznamy v technické formě se týkají záznamů vzniklých od roku 2002. Zákon tímto paragrafem nepřikazuje, nýbrž umožňuje využít možností spojených s technickou formou účetních záznamů, což znamená, že tradiční postupy vedení účetnictví v listinné formě jsou i nadále akceptovány. Zákon také stanovuje účetním jednotkám povinnost zajistit ochranu svých účetních záznamů, programů a nosičů dat před zneužitím či poškozením v případě vedení elektronického účetnictví.

V § 35 zákona jsou shrnuty informace o opravách účetních záznamů "*opravy záznamů nesmějí vést k neúplnosti, neprůkaznosti, nesprávnosti, nesrozumitelnosti nebo nepřehlednosti účetnictví*". Z opravovaných účetních záznamů musí být zřejmá osoba, která je zodpovědná za změnu daného účetního zápisu, dále musí být zřejmý okamžik provedení opravy a zároveň možnost zjištění obsahu účetního záznamu před opravou a po ní. Většina účetních softwarů v dnešní době umožňuje opravovat účetní doklady "beze strop", tzn. po vyjmutí dokladu upravit číselnou řadu dokladů, nebo umožňuje provést opravu pouze vystavením storno dokladu, o níž je následně záznam v účetním deníku. Účetní systémy také umožňují stávající doklad nahradit novým bez záznamu o opravě. Tyto postupy jsou ale v rozporu se zákonem. Většina účetních softwarů disponuje možností evidence historie oprav, tudíž lze okamžitě dohledat osobu, která doklad opravila, kdy a jakým způsobem.

Zákon č. 300/2008 Sb., o elektronických úkonech, upravuje způsoby přijímání a podávání elektronické korespondence prostřednictvím informačního systému datových schránek a požadavky a operace, které se bezprostředně s datovou schránkou pojí. Právnickým osobám zapsaným v obchodním rejstříku a orgánům veřejné moci jsou datové schránky zakládány Ministerstvem vnitra automaticky, v případě fyzicky podnikající osobě vzniká datová schránka do 3 dnů od podání žádosti o ni. Datová schránka je přístupná pomocí certifikovaného elektronického podpisu (Galba a Pavlíček, 2012).

Zákon č. 499/2004 Sb., o archivnictví, upravuje výběr, evidenci, ochranu a využívání archiválií, dále práva a povinnosti vlastníků, správců, držitelů a zřizovatelů archiválií. Pokud by účetní jednotka vedla účetnictví prostřednictvím softwaru, má povinnost archivovat své účetní doklady v písemné nebo elektronické formě, případně kombinací obou podob archivací, které ale v konečném výsledku může být velice nákladné a nepraktické (Mejzlík, 2006).

## <span id="page-9-0"></span>**2. Kritéria při výběru vhodného účetního softwaru**

Ekonomický (účetní) software se pořizuje v současnosti nejčastěji z těchto důvodů:

- jedná se o nově vznikající firmu, která ještě žádný software nevlastní;
- existující firma, jež software vlastní, ale chce přejít na jiný (z důvodu zastaralosti nebo používaný software nevyhovuje novým požadavkům firmy) (Křížová, 2005).

Výběr ekonomického softwaru a jeho kvalitní implementace je pro účetní jednotku podstatný krok, jejichž rozhodnutím volí nejen způsob investice, ale i prostředek, kterým bude zajišťovat správnost a průkaznost vedeného účetnictví, plynulost obchodních nebo výrobních procesů k dosažení požadované efektivity podnikání. Je nutno si uvědomit, že neexistuje takový program, který by odpovídal všem kladeným nárokům a požadavkům. Snahou podniku je vybrat takový účetní program, který bude optimálně splňovat dané parametry. Podle Grásgrubera (2001) existuje doporučený postup, kterým by se firma měla alespoň inspirovat, aby pro sebe vybrala to nejlepší řešení:

- formulace základních podnikových potřeb a požadavků,
- výběr potenciálně vhodných programů,
- specifická kritéria pro výběr účetního softwaru a hodnocení dodavatele programu,
- ohodnocení dříve vybraných programů,
- uzavření smlouvy o koupi zvoleného účetního softwaru a jeho implementaci.

## <span id="page-9-1"></span>**2.1 Formulace základních podnikových potřeb a požadavků**

Prvním důležitým krokem je stanovit si, jaké funkce a parametry musí program splňovat a jaké jsou očekávání od daného programu. Dále je potřeba si ujasnit, pro jak velkou firmu bude program určen (jestli se jedná o živnostníka nebo o malou, střední a velkou firmu), jakou podnikatelskou činností se společnost zabývá a jaká je její organizační struktura. Jak dále doplňuje Hora (2006) "*Firma, která se zabývá výlučně obchodní činností, nebude potřebovat program, který zvládá např. přípravu a řízení výroby".* Je nutné definovat vstupy do systému, tedy kolik pracovníků bude se systémem pracovat a jaké údaje do něj budou vkládat. Dále je potřeba posoudit, jakou kvalifikaci pracovníci mají, a to nejen z hlediska znalosti v účetnictví, ale také ve výpočetní technice (Grásgruber, 2001).

## <span id="page-10-0"></span>**2.2 Výběr potenciálně vhodných programů**

Jestliže už jsou vytyčeny požadavky, následujícím krokem je vybrat si z nabídek na trhu potenciálně vyhovující produkty. V případě, že by byl velký počet vhodných kandidátů, je vhodné vyřadit dle stanovených kritérií produkty, jež jsou pro danou firmu méně vhodné, poté následně přistoupit k užšímu výběru.

#### **Obecná kritéria pro hodnocení softwaru**

Každý účetní software by měl splňovat minimálně taková kritéria, která jsou potřebná pro přesný a bezpečný chod programu a pro jeho optimální užívání.

V první řadě by se měl podnik zaměřit na analýzu své činnosti a vytyčit tak základní požadavky na funkce, kterými by chtěl v účetním softwaru disponovat. Každý podnik má jiné nároky na program, např. možnost jednoduchého zaúčtování, které by tak zjednodušilo práci účetnímu. Dodavatelé se tím přizpůsobují prostřednictvím automatizace. Opletal (2001) uvádí: "Dobrý systém umožňuje všechny přirozené operace. Nesmí nic znemožnit."

Nejdůležitějším předpokladem každého účetního a ekonomického programu by mělo být splnění legislativních norem. Program by měl respektovat aktuální stav legislativy dané země. Je potřeba, aby se program řídil platnou legislativou již od okamžiku pořízení a dále po celou dobu jeho používání. Z tohoto důvodu je potřeba se informovat, za jakých podmínek dodavatel nabízí pravidelné aktualizace systému v závislosti na legislativních změnách. V případě nesplnění některých povinností může být subjektu udělena pokuta od daňové kontroly (Čapek, 2004; Dočkalová, 2008).

Každý podnik vyžaduje od ekonomického systému stabilitu a spolehlivost, a to prostřednictvím ochrany a bezpečnosti dat, dále jejich zálohováním. Pravidelná tvorba zálohy je důležitou součástí systému. Lze ji chápat jako pojistku, která v případě ztráty dat zajistí, aby se nejednalo o nenávratnou situaci a aby se tak zamezila jejich úplné ztráta. Tuto operaci lze provést pomocí externího programu nebo může být součástí účetního softwaru (Hora, 2006).

Vzhledem k tomu, že v účetním softwaru jsou zapisovány a shromažďovány veškeré důležité informace o podniku (osobní údaje o zaměstnancích a ekonomický stav firmy), je tudíž důležité zajistit ochranu dat, aby nedocházelo k jejich zneužití. Tomu lze zabránit prostřednictvím systému s přístupovými hesly, který by měl zajistit autorizaci při každém vstupu do programu či agendy, dále možnost navedení přístupových práv oprávněným osobám do určitých modulů a funkcím programu (Hora, 2006).

V některých případech je pravděpodobné, že se do výběru vhodného účetního softwaru zapojí i budoucí uživatelé. Pro ně je důležité, aby bylo uživatelské rozhraní přehledné a intuitivní a aby funkce byly rychle a jednoduše přístupné. Spoustu času uživateli ušetří systém, který například podporuje komunikaci se státní správou a jenž tím šetří čas jinak potřebný pro obíhání úřadů (Dočkalová, 2008).

Každý program by měl mít k dispozici kvalitní tištěné nebo elektronické manuály a je vhodné zjistit, jak propracovaná je nápověda daného programu a jak dostupná a rychlá je zákaznická podpora. Pro uživatele je důležité, aby mu daná dokumentace usnadnila ovládání programu a dále poskytovala odpovědi na nejčastější a nejdůležitější problémy při práci s programem. Výhodou může být jeho podrobnost. Ačkoliv nápověda a návod k použití nepatří k nejdůležitějším kritériím, je vhodné se jimi při výběru programu zabývat (Mejzlík, 2006; Dočkalová, 2008).

## <span id="page-11-0"></span>**2.3 Specifická kritéria pro výběr účetního softwaru a hodnocení dodavatele programu**

Pro každý podnik je důležité si stanovit specifická kritéria pro výběr účetního softwaru, která firmám umožní z velkého množství potenciálních produktů vybrat právě takový, který bude pro ně za daných podmínek nejvhodnější. Volba těchto kritérií by měla přibližně odpovídat na počátku stanoveným podnikovým potřebám a požadavkům.

V první řadě je potřeba brát v úvahu požadavky na hardwarové vybavení. Podnik by se měl zaměřit na srovnání doporučené konfigurace od dodavatele programu a vlastního hardwaru. V případě jejich kompatibility lze tak docílit rychlého a snadného fungování systému (Hora, 2006).

Vzhledem k tomu, že v dnešní době je většina ekonomických programů založena na základě tzv. modulárního řešení, může si podnik pořídit pouze takové části, které skutečně potřebuje. V případě růstu společnosti nebo změnou potřeb a požadavků lze systém dále rozšiřovat pomocí dalších modulů, mezi něž patří účetnictví, mzdy, pokladna, banka, zásoby, fakturace

apod. Moduly musí být propojeny do jednoho celku vazbami umožňujícími jednorázové zadání údajů, které se následně projeví i v ostatních používaných modulech (Grásgruber, 2001). S tímto související vlastností je kontrola systému. Podle Landy (2005) je *"základním úkolem vnitřního kontrolního systému je zajistit věcnou a formální správnost účetních informací".* Má tedy zajistit, jestli jsou data předávána duplicitně, nebo zda se během této operace nevyskytla chyba, např. jejich přepsání.

Za rozhodující faktor je často považována cena, na niž bývá kladen až příliš velký důraz. Firmy by se ale při pořizování vhodného programu měly řídit nikoliv nejlevnější cenou, ale spíše jeho kvalitou. Na druhou stranu Čapek (2004) z vlastní zkušenosti uvádí, že existují rovněž drahé účetní programy, které nesplňují ani některé povinnosti vyplývající ze zákona. Je důležité se zajímat nejen o vstupní investici při pořízení programu, ale i o celkovou cenu, jež zahrnuje další poplatky v průběhu jeho využívání. Mezi ně patří například zákaznický servis, servisní služby, školení uživatelů nebo legislativní aktualizace. Každý podnik by měl zvážit své finanční možnosti a otázku, jestli se mu vynaložená investice v budoucnu vrátí (Dočkalová, 2008).

Hodnocení dodavatele je jedním z důležitých kritérií, které by nemělo být podceněno. Podnik by měl brát v úvahu např. počet instalací daného programu, jaká je velikost dodavatelské firmy apod. Dodavatelské firmy běžně zveřejňují referenční informace uživatelů daného softwaru a jejich zkušenosti s instalací. Je možno také zohlednit odborné recenze na internetu, v časopisech nebo auditorské posudky programu (Mejzlík, 2006). Dodavatel s dobrou pověstí může svým zákazníkům zaručit větší jistotu z hlediska budoucího poskytování kvalitních služeb.

Mnoho dodavatelů softwaru si nechává ke svému produktu vypracovat auditorský posudek. Skutečnost, že nabízený produkt byl hodnocen auditorem, může být však nevhodně interpretována účetní jednotkou jako klíčové kritérium pro výběr vhodného produktu, což může vést k nevhodné volbě účetního softwaru. Posudek auditora negarantuje správnost použití daného softwaru tzn. výsledek vedeného účetnictví není přímo závislý na posudku (Mejzlík, 2006).

### <span id="page-12-0"></span>**2.4 Ohodnocení dříve vybraných programů**

V následující fázi nastává hodnocení vybraných programů, tudíž všechny produkty, které byly vyhodnoceny jako potenciálně vhodné, by měly být podrobeny bližšímu zkoumání na základě kritérií stanovených v předchozím kroku. Vícekriteriální analýza je založena na výběru kritérií, která jsou pro společnost klíčová. Při analýze se postupuje tak, že vybraným kritériím jsou přiřazovány body a stanovovány váhy podle jejich významnosti, následné zadání jejich vah v celkovém hodnocení a přepočet výsledných známek váhou a jejich sumarizace. Z důvodu velkých rozdílů v kvalitě účetních programů na trhu je potřeba si ověřit jejich základní funkce, např. správné sestavení rozvahy a výkazu zisků a ztrát, promítnutí každého dokladu a výpočtu do potřebných knih a sestav. V této fázi by se podnik neměl řídit dle reklamních informací, ale například podle demoverzí programů a informací od stávajících uživatelů (Macák, 2011).

## <span id="page-13-0"></span>**2.5 Uzavření smlouvy o koupi zvoleného účetního softwaru a jeho implementace**

Podle žebříčku hodnot stanovených dle předchozího kroku ve vícekriteriální analýze si podnik vybere vyhovující softwarové řešení a naváže tak přímý kontakt s výrobcem/dodavatelem, kdy následně přejdou do konečné fáze výběru, po níž bude následovat uzavření smlouvy. V té musí být uvedeno, o jaký typ programu se jedná, jeho cena i včetně zahrnutých služeb, dodací podmínky, záruční doba apod. (Grásgruber, 2001). Bartoš (2009) k tomuto tématu dále doplňuje, že nedílnou součástí každé smlouvy by mělo být stanovení odpovědnosti za případné chyby v programu na straně dodavatele, dále odstranění těchto chyb na jeho vlastní náklady. Rovněž je důležitá specifikace doby, po kterou bude dodavatel zajišťovat bezplatný upgrade programu.

## <span id="page-14-0"></span>**3. Systémy zajišťující podnikovou agendu**

Postupem času se technika rozvíjí natolik, že je zřejmé, že vedení účetnictví prostřednictvím použití tradičních způsobů již není možné. Je nezbytné, aby společnost dokázala rychle reagovat nejen na požadavky zákazníků, ale i na změny na trhu. Důležité je, aby měla kvalitní informační systém, který bude odpovídat jejím požadavkům a předmětu činnosti. V dnešní době na trhu existuje velké množství účetních softwarů a podnikových informačních systémů. Klíčové je zvolit si správnou cestu, která bude pro podnik tou nejlepší, jelikož na kvalitu konečné fáze výstupu podniku má vliv i to, jak podnik uvnitř funguje.

## <span id="page-14-1"></span>**3.1 Informační systém**

Existují základní rysy, které ovlivňují efektivitu fungování dané společnosti a u kterých se zpočátku může zdát, že je zbytečné se jimi zabývat. Jedná se o informace, data a znalosti. Tyto tři pojmy jsou mezi sebou provázané a jako celek tvoří jeden ze základních prvků funkcionality organizace. Informace jsou tvořeny z dat, ale je potřeba, aby člověk disponoval takovými znalostmi, díky nimž dokáže z dat zpracovat informace pro účely, jaké potřebuje. Z uvedených pojmů vyplývá, že podnik potřebuje dostatečné hardwarové a softwarové vybavení, které se bude hodit k účelům podniku, a lidi, kteří budou softwaru rozumět, dále by měl mít propracovanou strategii. Informační systém zabezpečuje informace zevnitř i zvenčí podniku (Pospíšilová, Mejzlík a Velechovská, 2008).

Rábová (© 2019) definuje informační systém (IS) jako soubor prvků vzájemně propojených informačními vazbami. Mezi tyto prvky patří data/informace, informační technologie (hardwarové a softwarové vybavení), vztahy mezi lidmi a organizace práce.

Voříšek a kolektiv (2010) definují informační systém jako "*systém pro sběr, přenos, zpracování a poskytování dat, jehož komponenty jsou informační a komunikační technologie, data a lidé*".

Cílem informačního systému je efektivní podpora informačních, rozhodovacích a řídicích procesů na všech úrovních řízení podniku a toho lze dosáhnout prostřednictvím informačních a komunikačních technologií (ICT). ICT jsou hardwarové a softwarové prostředky pro sběr, přenos, uchování, zpracování a poskytování informací a pro vzájemnou komunikaci lidí a technologických komponent IS (Voříšek a kolektiv, 2010). Informační a komunikační technologie tvoří významnou část v moderní společnosti. Na základě snahy společnosti o automatizaci, zjednodušení a zrychlení většiny činností se stále vyvíjí a investuje do dalších výpočetních technik, které zasahují do různých oblastí, jako je například účetnictví.

### **Struktura obecné architektury informačního systému**

Architektura informačního systému vyjadřuje celkovou koncepci systému, tedy jeho budoucí podoby, dílčí komponenty a jejich vzájemné vazby, vazby na stávající organizační strukturu i na okolí podniku. Základní schéma architektury informačního systému se dělí do tří vertikálních úrovní, které jsou shodné s obvyklým členěním managementu (nižší, střední a vrcholný management) – TPS, MIS a EIS. V horizontální úrovni jsou členěny podnikové útvary a funkce (např. ekonomika, účetnictví, výroba a personalistika) – EDI a OIS. Komponenty musí být v souladu s podnikovou strategií, řídicími a funkčními postupy a disponovat schopností přizpůsobovat se měnícím podnikovým procesům (Rábová, © 2019).

Při tvorbě architektury je nutno respektovat následující faktory ovlivňující architekturu:

- předmět činnosti organizace a jeho charakter,
- organizační a ekonomická struktura,
- rozmístění organizačních jednotek uvnitř státu a na území jiných států,
- technologické a technické vybavení,
- předpokládané změny v předmětu činnosti (Pospíšilová, Mejzlík a Velechovská, 2008).

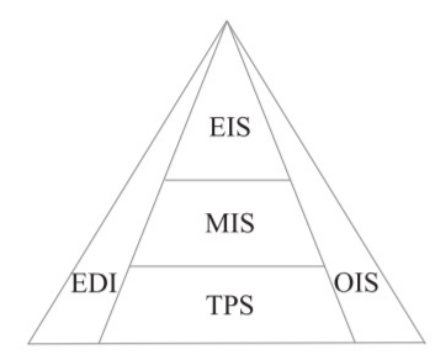

*Zdroj : RÁBOVÁ, Ivana. Informační systémy,* © *2019.*

#### **TPS** *(Transaction Processing Systém)*

Základem každého informačního systému je TPS, který se týká základních činností podniku na úrovni operativního řízení v krátkodobém horizontu. Struktura závisí na charakteru podniku, tedy zda se jedná například o podnik výrobní, obchodní, podnik poskytující služby. Hlavním úkolem je pořizování a zpracování takových dat, která budou následně používána ve vyšších vrstvách informačního systému (Pospíšilová, Mejzlík a Velechovská, 2008; Rábová, © 2019).

#### **MIS** *(Management Information Systems)*

Jedná se zde o takové aplikace, které podporují převážně taktickou úroveň řízení ve střednědobém horizontu. Navazuje na úroveň operativního řízení na základě dat zpracovaných z TPS a poskytuje výstupy pro řešení opakujících se úloh manažerů a řízení základní podnikové činnosti. Na této úrovni jsou prováděny převážně analýzy a jsou zpracovávány přehledy a zprávy. DSS – Decision Support Systems je systém na podporu rozhodování, jehož propojením s MIS získávají manažeři podporu pro řešení komplexních rozhodovacích úloh taktického a strategického charakteru (Pospíšilová, Mejzlík a Velechovská, 2008; Rábová, © 2019).

#### **EIS** (*Executive Information Systems)*

Systém je určený pro vrcholné vedení podniku a je používán k jeho strategickému řízení v dlouhodobém horizontu. Poskytuje manažerům podniku informace jak z interního prostředí, tedy data poskytovaná nižšími vrstvami (TPS a MIS), tak i z externího prostředí podniku. Aplikace vytváří komplexní analýzu současného stavu, budoucího vývoje, prognózy a trendy (Pospíšilová, Mejzlík a Velechovská, 2008; Rábová, © 2019).

## **EDI** *(Electronic Data Interchange)*

EDI jsou takové aplikace, které zajišťují elektronickou komunikaci podniku s okolím. Tím se rozumí komunikace například s odběrateli, dodavateli nebo se státními institucemi (Pospíšilová, Mejzlík a Velechovská, 2008; Rábová, © 2019).

## **OIS** *(Office Information System)*

Jedná se o sadu aplikací na podporu kancelářských prací, které obsahují textový a tabulkový procesor, plánovací kancelář, videokonference, klienta elektronické pošty. Jejich cílem je snížení nároků na administrativní práce, podpora komunikace v týmových pracích, zjednodušení zpracování dat (Pospíšilová, Mejzlík a Velechovská, 2008; Rábová, © 2019).

## <span id="page-17-0"></span>**3.1.1 Účetní informační systémy**

Podle Mejzlíka (2006) "*Účetní informační systém lze chápat jako subsystém ICT, který se zabývá využíváním soudobých informačních a komunikačních technologií v oblasti účetnictví, jejich implementací, vzájemným ovlivňováním a možným dopadem na tuto oblast*".

Jedná se o propojení dvou disciplín, a to informačních systémů a účetnictví. Účelem je sbírat, vykazovat a zpracovávat informace, které budou následně uživateli využity pro jejich rozhodování (Landa, 2005).

A. Vnější prostředí systému:

- způsob regulace účetnictví závazná právní úprava, zákony, vyhlášky, ČÚS,
- požadavky na účetní systém stanovují je uživatelé, má podobu účetních předpokladů, zásad a kvalitativních požadavků,
- podnikové procesy stanovují rámec toho, co účetní systém zachycuje a zobrazuje,
- technické nástroje vedení účetnictví jedná se o míru vybavenosti a rozsah používání výpočetní techniky.

B. Vlastní systémové prvky:

- účetní agendy a procesy zachycují činnosti a procesy, které jsou seskupovány do určitých účetních agend (mzdová agenda, účtování prodeje apod.)
- účetní záznamy jsou nositeli účetních informací např. účetní doklady, inventurní soupisy, účetní závěrka,
- účetní metody jedná se o způsob vytváření ekonomických informací; s metodou úzce souvisí účetní postupy, kde je předmětem problematika zpracování a prezentace ekonomických informací,
- účetní nástroje účetní systém potřebuje určité nástroje pro evidenci, sumarizaci, roztřídění a prezentaci informací; hlavními nástroji patří soustava účtů, soubor účetních knih a nástroje pro vedení manažerského účetnictví.

C. Uživatelé účetních informací:

- vnější uživatelé především akcionáři podniku, obchodní partneři, státní orgány, zaměstnanci, financující banky; těmto uživatelům se účetní informace poskytují v upravené podobě ve formě výroční zprávy a účetních výkazů, případně v podobě daňových přiznání,
- vnitřní uživatelé patří sem majitelé podniku a management.

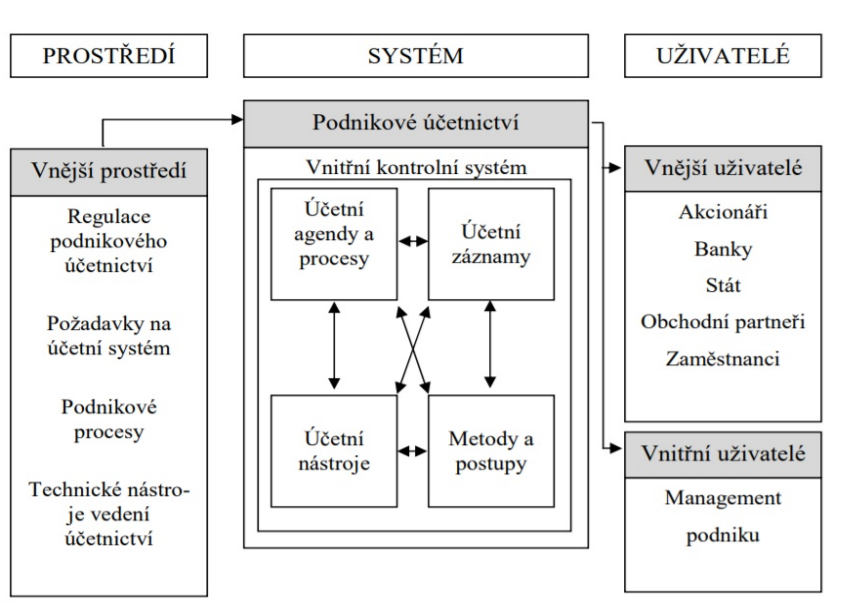

 *Obr. 2. Grafické znázornění systémových prvků a vazeb.*

*Zdroj: LANDA, Martin, 2005*.

#### <span id="page-19-0"></span>**3.1.2 ERP systémy**

ERP (Enterprise Resource Planning), v překladu podnikový informační systém, se začal objevovat v období 90. let a jeho vývoj je považován za technický pokrok. Přinesl podnikům nový směr pohledu a chápání systému jako komplexního informačního systému tvořeného z jednotlivých subsystémů. ERP systém vznikl jako systém pro plánování a řízení podnikových zdrojů, jehož pojem byl poprvé definován společností Gartner Group, zabývající se konzultací a výzkumem v oblasti informačních technologií. Rozvoj informačních systémů se v podnicích projevil v oblastech výrobních i nevýrobních, pro společnosti nastaly důležité změny především v podnikových procesech a modelech, například z oblastí marketingu, výroby, účetnictví, personalistiky či logistiky (Basl a Blažíček, 2012).

Podle Mejzlíka (2006) ERP není konkrétní druh softwaru, ale koncepce nebo způsob pohledu na řešení informačního systému v podniku. Základním znakem ERP je jedna společná databáze. Systémy jsou konstruovány modulárně, což umožňuje účetním jednotkám pořizovat si pouze takové části, které potřebuje. Termín ERP nemá jednotné a striktní ohraničení a z tohoto důvodu existuje mnoho definic. Přístupy k pojmu se liší dle zaměření na jejich různé stránky.

Mejzlík (2006) definuje ERP jako *"účinný nástroj plánování a řízení klíčových interních podnikových procesů, který využívá jednotnou datovou základnu a umožňuje přístup k jeho funkcím v reálném čase pro všechny úrovně řízení podniku, čímž umožňuje podniku co nejefektivnější transformaci vstupů na výstupy prostřednictvím dostupných zdrojů".*

Další definice ERP na základě zahraničních pramenů uvádějí ve své publikaci Basl a Blažíček (2012):

"*ERP představují balíkový podnikový systém, který umožňuje automatizovat a integrovat většinu podnikových procesů, sdílet společná data a praktiky v rámci celého podniku*" (Deloitte Consulting).

"*ERP nástroje představují softwarové nástroje používané k řízení podnikových dat. ERP systémy pomáhají podnikům v oblasti dodavatelského řetězce, příjmu materiálu, skladového hospodářství, přijímání objednávek od zákazníků, plánování výroby, expedice zboží, účetnictví, řízení lidských zdrojů a v dalších podnikových funkcích*" (Somers and Nelson).

20

Z výše uvedených příkladů definic vyplývá, že EPR systémy není možné jednotně vymezit nebo definovat. V případě, že by byl v podniku správně implementován, může systém přinášet řadu výhod. Mezi přínosy patří jednoznačně zvyšování kvality, dostupnosti a včasnosti získávání dat. Sdílené datové základny a jejich centralizace dat přináší takové výhody, jako jsou eliminace chyb, omezení duplicitního zpracování dat a celkové zrychlení a zefektivnění ekonomických procesů. Dalšími výhodami jsou vyšší úroveň vnitřního kontrolního systému, zvýšení zabezpečení citlivých údajů, větší flexibilita společnosti a tím i konkurenceschopnost. Užívání ERP systému ovšem neznamená pouze přínosy, ale také určitá rizika, která bývají na první pohled skrytá. Je tedy důležité zvážit jeho zavedení v konkrétním podniku. Nevýhodou mohou být vysoké náklady na jeho pořízení a další náklady spojené se správou a údržbou. Složitost ovládání může vést k vysokým nákladům na zaškolení a doškolování pracovníků systému, které může být časově náročné. Dále může být proces implementace zdlouhavý, kdy v průběhu mohou nastat neočekávané situace vedoucí k negativním dopadům na podnik (Mejzlík, 2006).

## <span id="page-21-0"></span>**4. Analýza vybraných softwarů**

## <span id="page-21-1"></span>**4.1 Ekonomický software POHODA**

V první kapitole praktické části mé bakalářské práce se budu zabývat popisem účetního softwaru POHODA od společnosti STORMWARE s.r.o.

Program POHODA je komplexní software, který se stará o ekonomiku a účetnictví firem, a to bez ohledu na to, jestli je uživatelem fyzická nebo právnická osoba. Program je použitelný pro malé až velké firmy. Umožňuje vedení účetnictví, daňové evidence a je vhodný jak pro plátce, tak i pro neplátce DPH. Systém není oborově vymezen, tudíž jej využijí živnostníci, podnikatelé, příspěvkové a neziskové organizace, stejně tak i společnosti, jejichž předmětem činnosti je prodej nebo výroba (Ekonomický systém POHODA, © 2019).

## <span id="page-21-2"></span>**4.1.1 Společnost STORMWARE s.r.o.**

Účetní software POHODA je produktem české softwarové společnosti STORMWARE s.r.o., která na trhu funguje již od roku 1993 a v roce 1995 představila svůj první účetní software. Centrála společnosti se nachází v Jihlavě a dnes působí po České republice šest poboček, a to v Praze, Ostravě, Brně, Hradci Králové, Plzni a Olomouci, v zahraničí je zastoupena i na Slovensku se čtyřmi pobočkami. Společnost zaměstnává více než 150 zaměstnanců a je významným partnerem společnosti Microsoft. STORMWARE s.r. o. získala v roce 2014 prestižní ocenění Microsoft Gold Certified Partner, jehož význam je záruka vysoké odbornosti při vývoji software (Společnost STORMWARE, © 2012).

## <span id="page-21-3"></span>**4.1.2 Společnost STORMWARE s. r. o. a jejich produkty**

Společnost STORMWARE s.r.o. nabízí kromě účetního software POHODA také další produkty, které lze využít samostatně nebo jako doplňkový produkt, kterými jsou:

#### **POHODA BI**

Program Business Intelligence umožňuje analyzovat data a získat informace ze systému, aktualizovat je novými daty, kombinovat a seskupovat. Výstupem programu jsou přehledy, statistiky, reporty a analýzy v oblasti účetnictví, skladového hospodářství a dokladů ve formě tabulek a grafů (Business Intelligence, © 2019).

#### **TAX**

Program TAX slouží ke zpracování daňového přiznání všech typů daní, včetně přehledů pro zdravotní pojišťovny a sociálního zabezpečení. Tiskopisy lze následně odeslat elektronicky. Výhodou programu je možnost automatických výpočtů a kontrola správnosti (Daňová přiznání TAX, © 2019).

#### **PAMICA**

Nástroj PAMICA slouží k evidenci všech personálních údajů o zaměstnancích, pracovních poměrů a zpracování mezd. Jsou dostupné v šesti variantách na základě objemu zaměstnanců (PAMICA Personalistika a mzdy, © 2019).

#### **WINLEX**

Jedná se o systém, který obsahuje veškeré platné české právní předpisy, jejichž součástí jsou zákony, nařízení vlády, vyhlášky, pokyny a stanoviska Ministerstva financí nebo České národní banky (Zákony a předpisy WINLEX, © 2019).

#### **GLX**

Systém GLX umožňuje vedení knihy jízd pro neomezený počet vozidel a zpracování cestovních příkazů. Program disponuje i funkcemi sloužícími ke sledování a zpracování všech údajů, které souvisejí s provozem vozidla (Kniha jízd GLX, © 2019).

Společnost STORMWARE s.r.o. nabízí tři produktové řady – POHODA, POHODA SQL a POHODA E1, které se navzájem odlišují rozsahem dostupných funkcí a používanými technologiemi. Základní řada POHODA je komplexní systém pro vedení účetnictví a je postavený na technologii file-server, kde se data ukládají na server v jednom nebo více souborech na počítač, na kterém uživatel se systémem pracuje. Tento základní účetní program není vhodný pro firmy, které pracují s velkým objemem dat nebo ekonomický software používá velké množství lidí. Systém POHODA SQL pracuje na technologii klientserver, umožňuje více uživatelů souběžně pracovat v systému v jeden čas. Jsou zde zapotřebí podrobnější přístupová práva, lze v něm zpracovávat větší množství dat a disponuje vyššími stupni zabezpečení. Nejvyšší řada POHODA E1 se zařazuje do kategorie informačních systémů, a to na hranici ekonomických a ERP systémů. Zmiňovaná řada zahrnuje veškeré funkce u řady POHODA SQL, dále je rozšířená o možnost pokročilé uživatelské úpravy a velké množství nadstandardních funkcí (vedení více skladů, rozšiřující funkce v oblasti internetových obchodů nebo hromadné operace) (POHODA Řady, © 2019).

Účetní software POHODA je na trhu nabízen v mnoha variantách. První z možností je varianta POHODA Start, která klientům nabízí možnost si zdarma vyzkoušet samotný program. Demoverze je omezena množstvím záznamů v agendách, např. v účetním deníku je limit 200 záznamů a ve vydaných fakturách limit 100 záznamů. Druhou variantou je POHODA Mini, která umožňuje vést pouze fakturaci a daňovou evidenci pro drobné podnikatele a začínající živnostníky. Třetí variantou je POHODA Lite, která oproti variantě Mini umožňuje vedení daňové evidence pro neomezený počet firem, a navíc obsahuje řadu dalších rozšiřujících funkcí, jako je například Homebanking, který umožňuje vystavovat platební příkazy nebo automaticky zaúčtovat došlé výpisy z bankovních účtů. Je zde však absence některých agend – sklad, mzdy a cestovní příkazy. Čtvrtá varianta Jazz neobsahuje daňové, účetní, majetkové a mzdové agendy. Další variantou je POHODA Standard obsahující kompletní daňovou evidenci, skladové hospodářství a modul mzdy pro neomezený počet firem. POHODA Profi je varianta sloužící pro vedení podvojného účetnictví. Umožňuje vedení účetnictví pro neomezený počet firem. Ve variantě POHODA Premium je obsaženo kompletní účetnictví, a to včetně skladu vedených metodou B a agendy mezd. Poslední variantou je POHODA Komplet, která je určena pro subjekty, kteří zpracovávají jak účetnictví, tak i daňovou evidenci (POHODA varianty, © 2019).

## <span id="page-23-0"></span>**4.1.3 Práce s programem POHODA**

K vytvoření nové účetní jednotky je zapotřebí vstoupit do sekce *Soubor* a zvolit možnost *Účetní jednotky*, případně klávesovou zkratkou CTRL + U. Novou účetní jednotku lze navolit stejným způsobem jako při vkládání nového záznamu (tlačítkem  $\Box$  umístěným v horní liště stránky, stisknutím klávesnice INSERT, kopírováním předchozího záznamu nebo kliknutím na prázdný řádek v agendě). Následně se na ploše objeví *Průvodce zavedením účetní jednotky* a v konečné fázi uživatel vyplní základní údaje – firma, jméno, adresa, kontaktní údaje, kalendářní rok, provozovna, IČ a DIČ.

Po vytvoření nové účetní jednotky se uživatel dostane na hlavní stránku programu neboli *Informační plochu*, kde jsou uvedené základní informace o aktuálně otevřené účetní jednotce, např. daňový kalendář, datum poslední zálohy, kurzový lístek a termíny úkolů, viz níže.

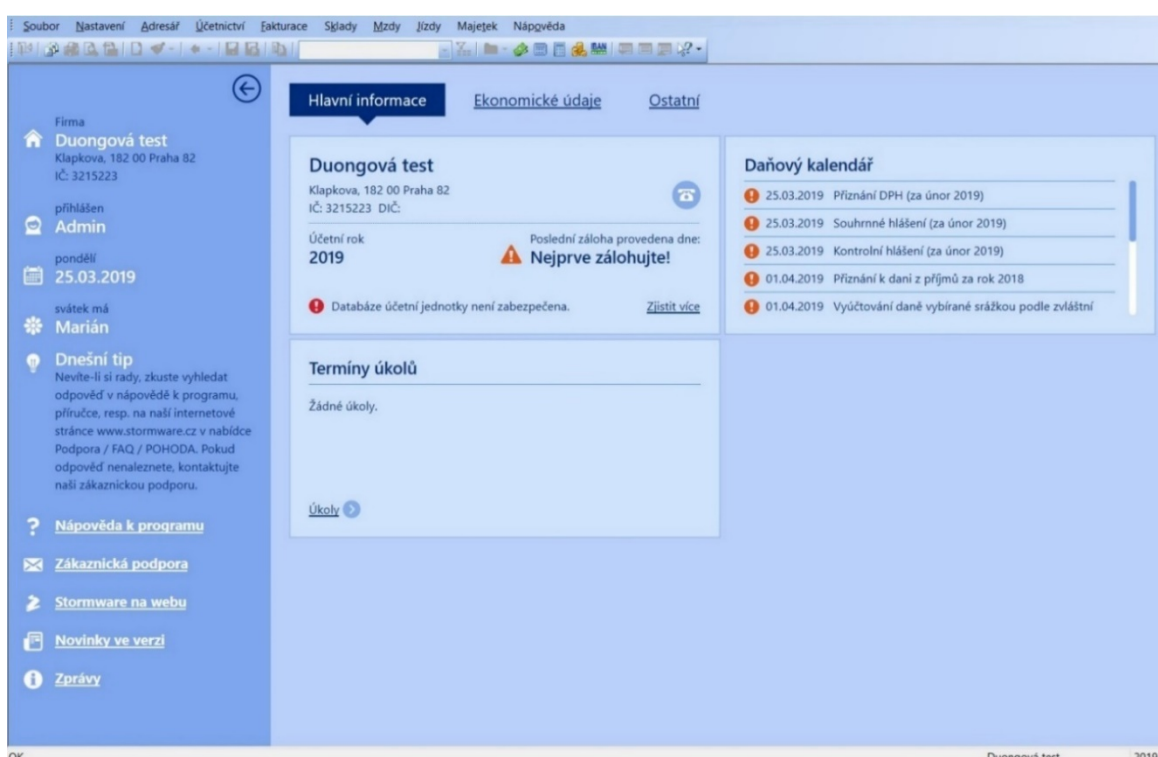

*Obr. 3. Informační plocha systému POHODA* 

*Zdroj: Rozhraní softwaru POHODA Start*

Záložka *Ekonomické údaje* informuje o neuhrazených pohledávek, závazků, záloh, nevyřízených reklamací a nabídek. V nabídce *Ostatní* se nachází seznam připojených uživatelů v programu.

Horní lišta programu obsahuje jednotlivé záložky *Soubor*, *Nastavení* a *Adresář*. První jmenovanou záložkou je *Soubor*, v níž mohou uživatelé přepínat mezi seznamem vedených účetních jednotek, provádět kontroly a tisk prostřednictvím tiskových sestav nebo spravovat uživatelský účet. K dispozici jsou dostupné nástroje, jako jsou Daňová a IBAN kalkulačka nebo přehled celkového stavu finančních prostředků v pokladně či na bankovních účtech. Záložka obsahuje Datovou komunikaci umožňující elektronické podání či převod dokumentů do XML formátu, dále možnost provádění záloh databáze účetní jednotky nebo načtení již existujících záloh.

V nabídce *Nastavení* mohou uživatelé přizpůsobovat program dle standardů používaných účetní jednotkou, jako je například nastavení vzhledu vlastností dokladů nebo vytvoření vlastní škály Číselných řad. Program nabízí defaultní číslování číselných řad pro všechny agendy, kde je velká část tvořena zkratkou dané agendy, účetním obdobím a na konci číselným pořadím vystavených dokladů. Globální nastavení je určeno k obecné konfiguraci

a je společné pro všechny uživatele programu. V Uživatelském nastavení lze nastavit předkontace u faktur, bank, pokladen a dalších. Je zde možnost nastavení parametrů výchozího členění DPH a text, který se bude ukazovat na vydaném dokladu. Některé předkontace jsou již předem definované, účetní jednotka s nimi může dále pracovat nebo si je poupravit. Dále je zde možnost provést nastavení Cestovních příkazů, Datové komunikace apod. Agenda Legislativa obsahuje přehled aktuálně platné legislativy, který musí být pravidelně aktualizován poskytovatelem programu. Nedílnou součástí bezpečnosti jsou Přístupová práva, kde je zapotřebí zadat jména a kontakty pracovníků do systému, jehož účelem je jasně určit, které agendy jsou komu přístupné a do jaké míry mohou mít pracovníci do systému přístup.

*Adresář* lze otevřít myší přes hlavní nabídku nebo prostřednictvím klávesové zkratky CTRL+A. Kromě základních údajů o firmě, jako jsou identifikační údaje, dodací adresa, fakturační adresa, webová stránka, kontaktní údaje a bankovní účty, je možné také evidovat související dokumenty, smlouvy a události vztahující se k obchodnímu partnerovi (schůzky, školení). Program nabízí provázanost obchodních parterů se souvisejícími účetními doklady, na základě čehož lze sledovat platební kázeň odběratelů. Záložka rovněž nabízí zaznamenávání plánovaných úkolů a událostí.

Záložkou *Nápovědy* nabízí uživatelům možnost si přivolat pracovníka technické podpory nebo odpovědi k nejčastěji kladeným otázkám – FAQ, kde po rozkliknutí program uživatele přesměruje na webové stránky výrobce. Z vlastní zkušenosti musím říci, že kdykoli jsem potřebovala radu ohledně funkcionalit (nefungoval QR kód u faktur vydaných, zavedení importu výpisu z bankovního účtu pomocí formátu ABO), tak mi vždy helpdesk dokázal pomoci. Uživatel v nabídce rovněž nalezne úplný seznam klávesových zkratek.

V nabídce *Účetnictví* je možno upravovat agendu Předkontace, tedy, na které účty se jednotlivé typy transakcí budou účtovat. Kromě předkontací, které se vztahují k jednotlivým agendám, jako jsou například banka, pokladna a přijaté faktury, jsou k dispozici i další předkontace určené pro doklady, kde není uživatel schopen určit, na jakou předkontaci se má daný doklad zaúčtovat. Jedná se o předkontaci *Nevím* a *Ručně*. Účtová osnova obsahuje standardní účtovou osnovu, kterou je možné upravit dle vlastních potřeb a doplnit analytické účty. Uživatelé se zde setkají se šestimístnými účty, kde první tři číslice se označují jako syntetické účty a zbylé tři číslice jsou analytické účty.

*Př. Účtová třída 3xx – zúčtovací vztahy. Účet začínající 31x značí pohledávku. Účtem 311 může uživatel označit jako pohledávky za odběrateli. Syntetický účet 311 lze následně analyticky rozdělit na 311100 Odběratelé tuzemské a 311200 Odběratelé zahraniční apod.*

V této záložce je také možné upravovat Účetní deník, kde jsou k dispozici veškeré uskutečněné účetní zápisy, které byly automaticky vytvořeny při zápisu prvotních dokladů v agendách. V účetním deníku jsou k dispozici celé řady Tiskových sestav, díky nimž je možné tisknout například sestavu účetní závěrky v plném nebo ve zjednodušeném rozsahu, rozvahu nebo pohyby účtech. V kartách Pokladna a Banka jsou operace související s pohybem hotovostních a bezhotovostních peněžních prostředků. Velkou výhodou Banky je možnost získání bankovních výpisů v elektronické podobě, která se naimportuje do programu a automaticky dojde k zúčtování jednotlivých položek výpisů. Tato funkce je možná prostřednictvím Homebanking, který zabezpečuje komunikaci mezi bankou a klientem. Umožňuje zadání příkazu k úhradě, v měně tuzemské i zahraniční, které následně program automaticky ukládá ve formátu jednotlivých bank a odesílá je komunikačním programem elektronickou poštou do banky. Zaměstnancům pak odpadá povinnost příkazy tisknout a odevzdat je do na pobočku fyzicky. Agendu Daň z přidané hodnoty program provádí zcela automaticky na základě prvotních zadaných dokladů a umožňuje členění DPH dle struktury daňového přiznání. Přiznání k DPH, kontrolní hlášení a souhrnné hlášení lze vytvořit a podat v elektronické podobě v souladu s platnou legislativou. Prostřednictvím volby Salda se sleduje vynulování částek na stranách MD a D uvnitř skupin spárovaných dokladů a v případě rozdílů je řešit.

Záložka *Fakturace* řeší všechny dodavatelské a odběratelské vztahy, a to včetně evidence Zakázek, Nabídek a Poptávek, Objednávek, Zálohové fakturace, Vystavení příkazů k úhradě a Vyúčtování uhrazených záloh. Při vytvoření nové faktury se řada polí ve formuláři předvyplní (předkontace, členění DPH, číslo dokladu a datum) dle nastavení a uživatel si je může následně změnit dle vlastních potřeb v agendě Uživatelské nastavení. Formuláře u faktur jsou graficky rozděleny na dvě části, a to na záhlaví a fakturační položky. Uživatelé si mohou vytvořit textovou fakturu, kde vloží fakturované částky přímo do sekce částka formuláře, nebo položkovou fakturu bez vazby na sklad, může danou akci vyvolat klávesou zkratkou ALT+P, kde následně vyplní název, počet, cenu, sazbu DPH a další potřebné údaje. Pokud uživatel používá sklad a zapisuje položkovou fakturu se skladovými položkami, vyvolá danou operaci stisknutím CTRL+S a vyberou se položky ze skladu. Kromě

pohledávek a závazků z obchodních vztahů obsahuje agenda také Ostatní pohledávky a závazky. Jedná se například o závazky související s odvodem daně, zdravotního a sociálního pojištění nebo závazky vůči zaměstnancům z titulu mezd. V Příkazu k úhradě je možné vložit veškeré závazky a zajistit si tím jejich proplacení z bankovního účtu.

Program POHODA umožňuje vedení *Skladové evidence*, kde je přehled o stavu a množství zásob a jejich pořizovacích cenách. Skladové agendy je možno využívat pro vedení neomezeného počtu skladů a také snadné vystavování položkových dokladů. Pro ocenění skladových zásob se využívá metoda váženého aritmetického průměru z pořizovacích cen. Vedlejší pořizovací náklady program rozpočítává podle podílu nákupních cen jednotlivých druhů zásob v dodávce. Zásoby materiálu, vlastních výrobků i zboží je možné sledovat s přímým zaúčtováním skladových pohybů, a to metodou A, v případě bez vazby pohybů do účetnictví, metodou B. Před zahájením práce v programu se účetní jednotka musí rozhodnout o způsobu účtování (způsob A nebo B), jelikož program neumožňuje využití různého způsobu účtování u různých skladů v jedné účetní jednotce. Záložka Sklady slouží k založení a úpravě jednotlivých skladů, a záložka Členění skladů k vytváření struktury skladů a k jejich podrobnému členění. V kartě Prodejní ceny se nastavují různé typy cen a v Cenových skupinách vztahy pro výpočet základních prodejních cen. Karta Zásoby slouží pro evidenci zásob. Pro převod skladových zásob mezi jednotlivými sklady je to možné prostřednictvím zápisu v záložce Převod. Inventurní seznamy slouží k vytváření a úschově podkladů pro zpracování inventury a zaúčtování případných rozdílů v kartě Inventura. V agendě Příjemky mohou uživatelé přijmout zásoby do skladu bez vazby na účetnictví a naopak, při vyskladnění slouží agenda Výdejky. V kartě Výroba jsou evidovány výrobní listy. Program prostřednictvím záložek Reklamace a Servis dává uživatelům přehled ohledně blížících se lhůt pro vyřízení servisu nebo reklamace. Záložka Prodejky umožňuje rychlé vystavení prodejních dokladů například při prodeji ze skladů.

Modul *Mzdy* a *Personalistika* se zabývá zpracováním mezd s ohledem na současnou legislativu. Nejprve se pomocí volby Personalistika zaevidují noví zaměstnanci, druh a doba trvání jejich pracovních poměrů a všechny potřebné podklady potřebné pro výpočet mezd, jako jsou například mzdové ohodnocení, používaná zdravotní pojišťovna nebo velikost úvazku. Také se sem zadávají informace ohledně daní a pojistného, nepřítomnosti a srážek. Veškeré změny personálních dat je potřeba průběžně evidovat a jejich změna se projeví při následujícím zpracování měsíčních mezd, v nichž se individuálně zadají proměnné finanční hodnoty příplatků, prémií, srážky na stravování nebo vyúčtování cestovních příkazů. Před každým zpracováním mezd je nutné agendu překontrolovat. Zkontrolované mzdy se následně zaúčtují, a kromě vytvořených předpisů hrubých mezd v interních dokladech se dále vytvoří další záznamy v záložce Ostatních závazků, které značí závazky za zaměstnance z titulu mezd, dále odvody na zdravotním a sociálním pojištění, odvody daní a podobně. Na přehled o vytvořených mzdových záznamech se uživatel dostane prostřednictvím volby příslušného měsíce z nabídky, dále přehled zdravotních pojišťoven, penzijních společností a správ sociálního zabezpečení jsou k dispozici v záložce Seznamy.

Firmy, které disponují firemním vozidlem, využijí agendu *Jízdy*. V nabídce Vozidla se zaevidují všechna vozidla. Aby byl podnikatel schopen prokázat, že bylo vozidlo použito k firemním účelům, je vhodné vést knihu jízd a prokázat tak, že má nárok si v účetnictví uplatnit náklady na pohonné hmoty. V agendě Řidiči se zadávají řidiči a jejich kontaktní údaje.

Agenda *Majetek* eviduje dlouhodobý hmotný majetek, dlouhodobý nehmotný majetek a drobný majetek. Uživatel si vybere, zda si majetek bude odepisovat zrychleně nebo rovnoměrně, dále dle zákona určí odpisovou skupinu pro daňové odpisy a odhadne, jak velká část odpisu bude připadat do nákladů firmy. Uplatněný odpis je již programem předvyplněn na 100 %. Jestliže firma daný majetek využívá i k jiným účelům než jen k firemním, procento změní dle potřeby. Odpisy v jednotlivých letech pak program automaticky vypočítá, zaúčtuje daňové odpisy a případně technické zhodnocení majetku. Na výběr jsou možnosti měsíčního a ročního zúčtování.

## <span id="page-28-0"></span>**4.2 Informační systém MONEY S4**

Program MONEY S4 je podnikový informační systém, který je na pomezí ekonomického systému a ERP software, vhodný pro středně velkou společnost (Ekonomické Softwary, © 2019) .

## <span id="page-28-1"></span>**4.2.1 O společnosti CÍGLER SOFTWARE, a.s.**

Česká společnost CÍGLER SOFTWARE, a.s. byla založena v roce 1990 se sídlem v Brně. Mimo České republiky působící v Liberci, Plzni a v Praze, společnost CÍGLER SOFTWARE, a.s. svoji činnost provozuje i na Slovensku, Maďarsku a Bulharsku. Působí zde přes 160 IT specialistů, kteří se zabývají vývojem a implementací softwarových produktů. Jedná se o nejvýznamnějšího dodavatele ekonomických softwarů, společnost

dokáže pokrýt široké portfolio zákazníků s nabídkou systémů jak pro fakturaci, tak i pro komplexní ERP systémy pro velký nadnárodní podnik. Ekonomické a ERP systémy nesou název MONEY s příslušným označením: MONEY S3 jako účetní a ekonomický systém, MONEY S4 a MONEY S5 jako podnikový informační systém. Společnost se může pyšnit oceněním Microsoft Gold Certified Partner. Jedná se o ocenění společnosti Microsoft a jejího partnerského programu. Společnost Cígler Software a.s. v něm dosáhla nejvyšší úrovně spolupráce (Společnost Solitea, © 2019).

## <span id="page-29-0"></span>**4.2.2 Společnost CÍGLER SOFTWARE, a.s. a jejich produkty**

Od počátku své působnosti na trhu ekonomických informačních systémů společnost vyvinula kromě výše popsaného systému MONEY S4 mnoho dalších produktů užitečné pro všechny segmenty trhu, kterými jsou:

#### **MONEY S3**

Účetní a ekonomický systém určený pro živnostníky a menší podniky. Typickými uživateli MONEY S3 jsou drobní živnostníci, prodejci, podnikatelé, zemědělská družstva, menší účetní firmy a také školy a neziskové organizace. Money S3 představuje "krabicové" řešení vhodné pro vedení podvojného účetnictví, daňovou evidenci, mzdy, objednávky, fakturace a sklady. Je možné propojení s Homebankingem, pokladními systémy a dalšími aplikacemi (Účetní program MONEY S3, © 2019).

### **MONEY S5**

Podnikový informační systém MONEY S5 je vhodný pro větší společnosti, které vyžadují výkonné a bezpečné ERP systémy. Kromě účetních modulů systém disponuje speciálními funkcemi, jako například modul Řízení projektů. V systému mohou současně pracovat desítky uživatelů a zpracovávat velké množství dat (ERP systém MONEY S5, © 2019).

### **PRODEJNA SQL**

Produkt Prodejna SQL je jedním z pokladních systémů, který je určen jak pro drobné provozovny, ale také pro rozsáhlejší prodejny nebo prodejní řetězce. Je vhodný pro všechny, kteří požadují kompletní skladové hospodářství mimo pokladní místo, nebo chtějí vést 1 sklad pro více pokladních míst. Tento pokladní systém lze využívat napojením na ekonomický a informační systém Money, ale může fungovat i samostatně (Prodejna SQL, © 2019).

#### **iDOKLAD**

Jedná se o bezplatnou online aplikaci, která nabízí fakturační služby pro malé firmy a živnostníky, kteří nemají potřebu zpracovávat celou účetní agendu. Aplikace využívá cloud MS Azur, lze ji rovněž využívat na mobilních telefonech. Je zde zaručená maximální bezpečnost, vytvořená data v této aplikaci se zálohují přímo na server. Aplikace umožňuje vystavit faktury a kontrolu, které faktury byly již zaplaceny, dále dokáže spočítat DPH a fakturaci v cizích měnách přepočítat dle kurzu ČNB. Pro potřeby daňového přiznání zvládne vytvořit kompletní doklady, přehledy zákazníků a partnerů, vytvořit grafy a evidovat náklady (iDoklad, 2019).

Informační systém MONEY S4 je k dispozici ve dvou základních verzích, a to Premium a Office. Verze MONEY S4 Office nabízí moduly Účetnictví, Fakturace, Adresář, Mzdy, Majetek a další moduly pomocné evidence, jako jsou například kniha jízd. Verze MONEY S4 Premium je rozšířena oproti Office o Objednávky a vedení Skladů (Informační systém MONEY S4, © 2009-2019).

#### <span id="page-30-0"></span>**4.2.3 Práce s programem MONEY S4**

Vytvořit novou účetní jednotku lze prostřednictvím menu Administrace a následného navolení Správy agend. V dalším kroku jde o vytvoření databáze agendy, uživatel si zvolí Typ legislativy (česká nebo slovenská) a Typ subjektu (nezisková nebo příspěvková organizace, podnikatelský subjekt). Následně po načtení všech potřebných dat se otevře *Průvodce nastavením agendy*, kde uživatel zadá základní identifikační údaje firmy – kontaktní údaje a bankovní údaje. Po vyplnění IČ systém automaticky některé údaje přebírá z registru ARES. Na stejné straně průvodce určí, jestli je firma plátcem DPH. Další strana průvodce obsahuje Doplňkové informace o firmě, kde uživatel navolí způsob vedení skladů, a to metodou A nebo B.

Po založení nové účetní agendy se uživatel dostane na Aktivní plochu programu. Na rozdíl od programu POHODA je zde možnost si zapnout kromě zobrazení nástrojové lišty i přehledný navigační panel, který se nachází nalevo od pracovní plochy. Ten zobrazuje dodavatelem nadefinované položky jednotlivých agend a ty položky, ke kterým má aktivní uživatel nastavena přístupová práva. V kořeni navigátoru lze zobrazit položku Money Dnes, který udává stručný přehled stavu různých veličin, jako jsou například grafické znázornění Cash Flow, stav přijatých objednávek, přehled neuhrazených objednávek a závazků a daňový kalendář.

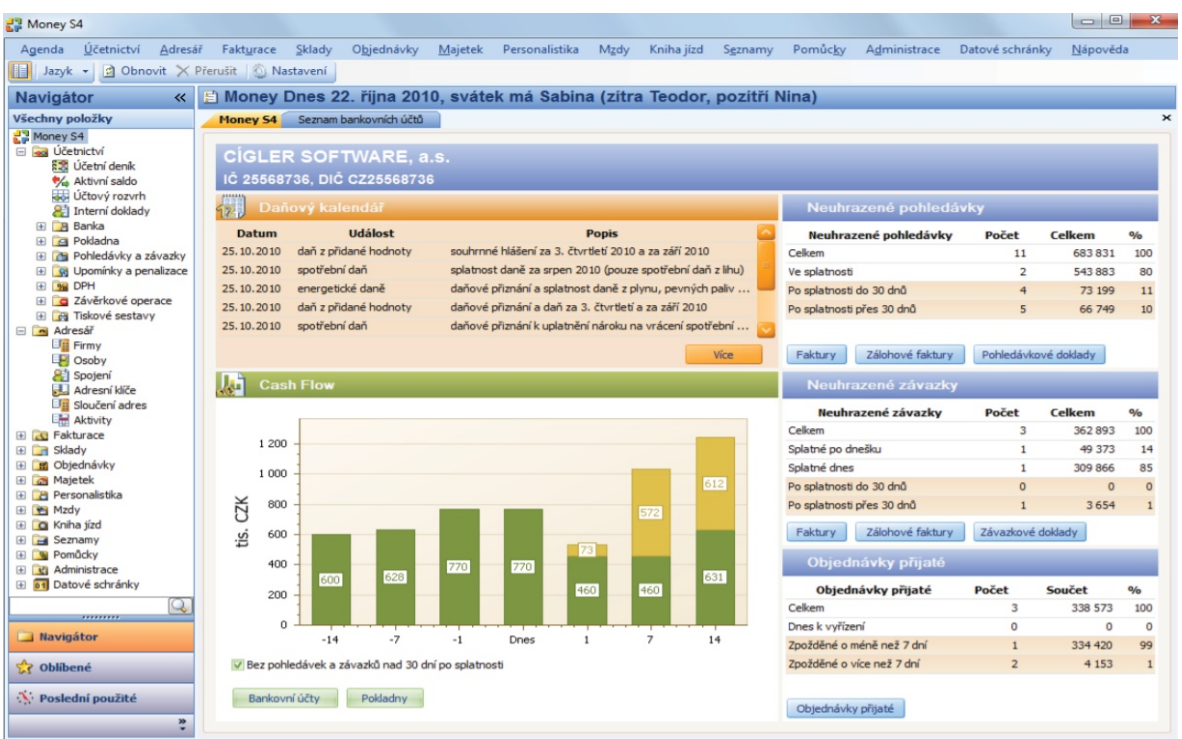

*Obr. 4. Záložka Money Dnes v rozhraní systému Money S4*

*Zdroj: Rozhraní softwaru Money S4*

Záložka *Účetnictví* nabízí takové funkce, které jsou podobné v záložce *Účtování* v konkurenčním účetním softwaru POHODA. MONEY S4 v dané záložce rovněž obsahuje hlavní účetní knihy, ve kterých se vedou evidence pokladen, bankovních účtů, interních dokladů, závazků a pohledávek. Rovněž jako v programu POHODA je zde podpora Homebankingu. Dále záložka zahrnuje účetní deník, účtový rozvrh, přehled vzájemného nulování částek na spárovaných dokladech v agendě Saldo, práce s počátečními stavy a závěrkové operace. Skrze karty Pohledávky a závazky mohou účetní jednotky realizovat vzájemné zápočty, tedy vzájemné vyrovnání pohledávek a závazků, dále evidence přijatých a poskytnutých záloh. Prostřednictvím agendy DPH je možné automaticky sestavit Přiznání k DPH. Přiznání k DPH je možno přímo ze systému podat elektronicky prostřednictvím daňového portálu. Podklady k vytvořenému přiznání k DPH lze v systému podrobit několika kontrolám, např. odhalí chyby, kdy je k danému datu použita jiná sazba než ta, která byla platná k určitému datu zdanitelného plnění, nebo výpočet nesouhlasí při použití určité sazby či je uvedeno, že je bez vztahu k DPH, a přitom je částka DPH vyplněna.

V modulu *Fakturace* se evidují faktury přijaté, vydané i zálohové. Do fakturových položek je možno vybírat z katalogu firem nebo skladů. Na základě této operace program následně automaticky vytvoří příslušný doklad.

Práce se zásobami se realizuje prostřednictvím záložky *Sklad*. Skladový modul v MONEY S4 patří k nejvíce propracovaným na trhu, tudíž bude vyhovovat i firmám s vysoce strukturovanými sklady, společnostem provozujícím internetové obchody nebo i výrobním podnikům. Záložka Katalog zaznamenává všechny produkty a služby, které ke své činnosti firma využívá (zboží, vlastní výrobky, materiál, služby, poplatky, výkony atd.), a na základě toho se vytváří Seznamy zásob a Ceníkové ceny, které se vždy dají synchronizovat se stavem v katalogu. Položky Skladové zásoby a Seznam skladů zahrnují všechny sklady a je možné vytvářet neomezený počet skladů. Strukturu zásob mohou uživatelé vytvářet individuálně nebo je převzít z katalogu či jiného skladu. Ocenění zásob je možné metodou FIFO nebo metodou váženého průměru. Popisovaný modul dovoluje nastavit pojistný (minimální) a obratový (maximální) stav zásob. Jakmile se stav zásob přiblíží k těmto limitům, program uživatele upozorní.

Karta *Objednávky* je kompatibilní s moduly Sklady a Fakturace a slouží k podpoře předprodejní fáze obchodu. Pomocí modulu Objednávky se mohou automaticky provádět rezervace zásob na skladě a evidovat předpokládaný stav. Dále nabízí řadu pokročilých funkcí, jako je hromadné generování objednávek, který slouží k zabezpečení objednávek veškerých potřebných položek za dodavateli, a to včetně objednání a složení výrobku.

Modul *Zakázky* může při správném nastavení vést ke zvýšení výkonnosti podniku, a to na základě identifikace slabin při uskutečňování zakázek.

Nástroj *Pomůcky* nabízí Kalkulačku, Daňový kalendář a Daňovou kalkulačku, která usnadňuje práci účetní jednotce při stanovení daně.

V nabídce společnosti CÍGLER SOFTWARE, a.s. jsou k dispozici další rozšiřující moduly, za které je nutno si připlatit, a to například *Evidence tržeb*, *Mezinárodní DPH*, *Sklady plus*, *Expedice*, *Transformace do XML* nebo *Mezinárodní DPH*.

### <span id="page-33-0"></span>**4.3 Porovnání systémů podle vybraných hledisek**

Cílem této kapitoly je objektivní zhodnocení vybraných účetních softwarů dle vybraných kritérií. Bodové hodnocení softwarových produktů je založeno na základě splnění daného kritéria. Účetní systémy budou dle jednotlivých kritérií hodnoceny body 0–10. Jestliže software bude danému kritériu odpovídat, obdrží 10 bodů. V případě, že by splňoval kritérium jen částečně, bude mu uděleno 5 bodů. V takovém případě se může jednat o modul či funkci, které jsou u daného software k dispozici pouze za příplatek. U některých programů není možné nalézt všechny potřebné údaje. V takovém případě se předpokládá, že výrobce danou službu neposkytuje nebo v případě modulu či funkce ji software neovládá, nebude mu tudíž udělen žádný bod. V případě hodnocení kritérií dodavatele, u kterých v některých případech není pouze rozhodující splnění kritéria, ale bude se jednat např. o to, kolik daný dodavatel vlastní certifikací/ocenění daného softwaru, který dodavatel působí déle na trhu a o objemu provedených instalací. V tomto případě se body vypočítají proporcionálně v rozsahu 0-10 bodů, kde 0 znamená nejhorší a 10 nejlepší. V konečné fázi bude rozhodující to, který z programů sumárně získá nejlepší bodové ohodnocení.

Hodnocení je prezentováno tabulkou rozdělenou dle kategorie a oblastí hodnocení, a to na moduly, funkce a hodnocení dodavatele. Pro potřeby objektivní analýzy jsou vybrána taková vyhovující kritéria, na základě kterých budou jednotlivé účetní softwary hodnoceny.

#### <span id="page-33-1"></span>**4.3.1 Hodnocení modulů a funkcí**

Finanční analýza a plánování mohou být velmi nápomocné při řízení a rozhodování ve společnosti. Internetové bankovnictví bylo vybráno z důvodu možnosti zefektivnění a urychlení práce účetní, a to například prostřednictvím automatického zpracování příkazu k úhradě a jeho následné spárování plateb s příslušnými doklady. Propojení s rejstříky a Elektronická komunikace s úřady by mělo být v dnešní době samozřejmostí, jelikož prostřednictvím těchto funkcí mohou účetní jednotky během chvilky získat informace o svých partnerech. Sledování oprav záznamů umožňuje zobrazení všech provedených změn, a i osoby zodpovědné za tyto operace. Možnosti Účtování více firem využijí firmy, které zpracovávají účetnictví či daňovou evidenci jiným subjektům. Důležitou součástí je možnost Zálohování pro zajištění bezpečnosti dat. Úpravy sestav a kompatibilita s MS Office umožňují výstupy na základě konkrétních potřeb uživatelů.

| Položka                         | POHODA SQL Komplet | <b>MONEY S4</b> |
|---------------------------------|--------------------|-----------------|
| Podvojné účetnictví             | 10                 | 10              |
| Pokladna                        | 10                 | 10              |
| Banka                           | 10                 | 10              |
| Majetek                         | 10                 | 10              |
| Adresář                         | 10                 | 10              |
| Sklady                          | 10                 | 10              |
| Kniha jízd                      | 10                 | 10              |
| Výroba                          | 10                 | 10              |
| Zakázky                         | 5                  | 10              |
| Střediska                       | 10                 | 10              |
| Evidence pošty                  | $\mathbf{0}$       | 5               |
| Finanční plánovaní a analýzy    | 10                 | 10              |
| Internetové bankovnictví        | 10                 | 10              |
| Přenesená daňová povinnost      | 10                 | 10              |
| Elektronická komunikace s úřady | 10                 | 10              |
| Propojení s rejstříky           | 10                 | 10              |
| Datové schránky                 | 10                 | 10              |
| Výkaz. dle IAS, IFRS, GAAP      | $\mathbf{0}$       | 10              |
| Cash Flow                       | 10                 | 10              |
| Manažerské účetnictví           | 5                  | 5               |
| Cízí měna                       | 10                 | 10              |
| Účtování více firem             | 10                 | $\mathbf 0$     |
| Zálohování                      | 10                 | 10              |
| Úpravy sestam                   | 5                  | 10              |
| Export do MS Office             | 10                 | 5               |
| Sledování oprav záznamů         | 10                 | 10              |
| Mobilní aplikace                | $\boldsymbol{0}$   | 10              |

*Tabulka 1. Hodnocení modulů a funkcí*

*Zdroj: vlastní zpracování*

Z výše uvedené tabulky je patrné, že si jsou oba dva programy velmi podobné. Jsou zde však určité odlišnosti. Modul Zakázky obdrželo v případě POHODA SQL pouze 5 bodů, jelikož vyhodnocování zakázek je možno jen za příplatek v nadstandardním řešení při koupi doplňkového produktu. Funci Evidence pošty nesplnil na plný počet ani jeden z programů. V případě účetního software POHODA je tato funkce dostupná pouze pro vyšší řadu POHODA E1 a systém MONEY S4 umožňuje evidenci pouze odchozí pošty, tudíž mu byly uděleny poloviční body. Manažerské účetnictví je k dispozici u POHODA a MONEY S4 za příplatek. Nižší ohodnocení získal program POHODA SQL u funkce Úpravy sestav a

možnosti tvorby vlastních formulářů, tato funkce je poskytovaná pro vyšší řadu E1. MONEY S4 ztratilo body u funkce Export výstupů do MS Office, a to z důvodu možnosti Exportu pouze do MS Excel, nikoliv do MS Wordu. MONEY S4 nenabízí možnost Účtování více agend současně. Dále POHODA SQL nepodporuje Výkaznictví dle IAS, IFRS, GAAP a Mobilní aplikace.

#### <span id="page-35-0"></span>**4.3.2 Hodnocení dodavatele a poskytovaných služeb**

Dle Mejzlíka (2006) je hodnocení dodavatele jedním z důležitých kritérií, které by nemělo být opomenuto. Investice do ekonomického systému často souvisí s velkými investicemi, je tudíž důležité, aby se jednalo o dodavatele se stabilní společností s určitou zárukou systémové podpory pro zajištění hladkého chodu systému a schopnost software nadále rozvíjet. Při zhodnocování služeb poskytovaných dodavatelem jsou brány v úvahu služby před implementací, tak i služby v průběhu implementace až po její dokončení. Vybrány jsou kritéria Zákaznický servis, školení, Aktualizace systému, Telefonní a online poradenství (HelpDesk) a možnost Demoverze. V následující tabulce jsou uvedena bodová hodnocení kritérií.

| Položka                            | <b>POHODA SQL Komplet</b> | <b>MONEY S4</b> |
|------------------------------------|---------------------------|-----------------|
| Doba působení na trhu              |                           |                 |
| Počet instalací                    |                           |                 |
| Ocenění a certifikace              | 10                        | 10              |
| Pravidelné aktualizace             | 10                        | 10              |
| Úvodní zaškolení                   | 10                        | 10              |
| Proškolení zaměstnanců při změnách | 10                        | 10              |
| Implementace a servis              | 10                        | 10              |
| HelpDesk                           | 10                        | 10              |
| Počet poboček v ČR                 | 3                         |                 |
| Možnost Demoverze                  | 10                        |                 |

*Tabulka 2. Hodnocení dodavatele a poskytovaných služeb*

*Zdroj: vlastní zpracování*

Doba působení na trhu se v průměru pohybuje okolo 25 let, nižší bodové ohodnocení získala společnost STORMWARE, s.r.o., která působí na trhu od roku 1993, kdežto CÍGLER SOFTWARE, a.s. o tři roky déle. Úspěšnost programu a dodavatele do určité míry také dokládá počet instalací, nejlépe se umístila společnost STORMWARE, s.r.o. o přibližně 500 počtem instalací více než CÍGLER. Možnost Demoverze je hodnocena u MONEY S4 polovičními body, a to z důvodu složitosti získání této verze. U programu POHODA byla demoverze možná získat pouhým stáhnutím aplikace a instalací, kdežto u MONEY S4 bylo zapotřebí registrace a následné čekání na potvrzení k možnosti využití ze strany poskytovatele.

### <span id="page-36-0"></span>**4.3.3 Výsledky hodnocení**

Získané celkové hodnocení ze splněných potřebných kritérií se nachází v níže uvedené tabulce.

| Kritérium                     | <b>POHODA SQL Komplet</b> | <b>MONEY S4</b> |
|-------------------------------|---------------------------|-----------------|
| Hodnocení modularity a služeb | 225                       | 245             |
| Hodnocení dodavatele a        |                           |                 |
| poskytovaných služeb          | 86                        | 81              |
| <b>Celkem</b>                 | 311                       | 326             |

*Tabulka 3. Výsledky hodnocení*

*Zdroj: vlastní zpracování*

Z tabulky vyplývá pořadí těchto produktů v celkovém hodnocení. Dle objektivního zhodnocení a vzhledem k hodnotícím kritériím výše je zřejmé, že systém MONEY S4 by měl být celkově vyspělejším systémem. Avšak je vhodné dodat, že software, který získal nejlepší bodové ohodnocení, nemusí být hned tou nejlepší volbou pro společnost. Celkově software POHODA bych doporučovala pro menší podnikatele. MONEY S4 je schopen zajistit náročnější požadavky středních firem.

### <span id="page-36-1"></span>**4.4 Subjektivní zhodnocení práce s programem**

První účetní program, se kterým jsem byla seznámena již na střední škole a dále pak profesně, byl program POHODA. Zpočátku, když jsem měla s programem pracovat, mi program přišel velmi náročný. Bylo pro mě složité se v jednotlivých záložkách a operacích orientovat. Po čase stráveném používáním programu POHODA se mi ovládání programu zdálo intuitivní, jednoduché a ve všech agendách jednotné.

S informačním systémem MONEY S4 jsem se setkala profesně, kdy mi bylo zpočátku poskytnuto školení. I když jsem měla předchozí zkušenost s programem POHODA, byla pro mě práce se systémem MONEY S4 nevyhovující, program se mi zdál komplikovaný.

Pořizování záznamů v jednotlivých agendách se mi zdálo časově dost náročné, a to z toho důvodu, že je nutné stále znovu otevírat další a další karty pro zápis dat.

Na první pohled vypadal software POHODA přehlednější a intuitivnější než MONEY S4, bylo tomu tak pouze u nejzákladnějších operací. I když je potřeba do naučení se systémem MONEY S4 investovat více času, tak se to vyplatí. Ve výsledku je dle mého názoru MONEY S4 na vyšší úrovni, a to především díky propracovanému GUI (graphical user interface), které je přehledné a dle mého subjektivního pohledu lépe zpracované oproti softwaru POHODA.

# <span id="page-38-0"></span>**5. Popis současného stavu účetního programu ve společnosti EIBD, s.r.o.**

Společnost EIBD, s.r.o. v současnosti ve své činnosti využívá 2 samostatné systémy pro vedení účetnictví a dalších agend. Prvním z nich je účetní program POHODA, který je ve firmě využíván z největší části, dále systém MONEY S4. V této kapitole se budu zabývat analýzou postavení firmy k jednotlivým účetním software a také celkovým dopadem na společnost.

#### <span id="page-38-1"></span>**5.1 Představení společnosti EIBD, s.r.o.**

Společnost EIBD, s.r.o. byla založena jako společnost s ručením omezeným dne 1. září 2004. Společnost je zapsaná v obchodním rejstříku vedeném u Městského soudu v Praze pod spisovnou značkou C 102096. V Praze se rovněž nachází sídlo společnosti. EIBD, s.r.o. a firma v současné době zaměstnává 25 zaměstnanců, z toho 8 brigádníků.

Společnost EIBD, s.r.o. nabízí komplexní služby v oblasti zpracování a vedení účetnictví, daňové evidence, daňového poradenství a mzdové agendy. Dále také poskytují odbornou pomoc při zakládání nových společností, audit, nabídka virtuální kanceláře, archivace dokladů a online účetnictví. Všechny tyto činnosti společnost nabízí nejen v Praze, ale i ve své druhé pobočce na Slovensku, v Bratislavě. Mezi jejich klienty se řadí jak menší podnikatelé a živnostníci, tak i střední a velké společnosti (EIBD, s.r.o., © 2019) .

### <span id="page-38-2"></span>**5.2 EIBD, s.r.o. a ekonomický software POHODA**

Od roku 2013 používá EIBD, s.r.o. pro vedení účetnictví, daňové evidence, personální a mzdové agendy účetní program POHODA. Jelikož společnost jako účetní jednotka zakázkově vede účetnictví a daňovou evidenci, a to pro více než 150 klientů z různých oblastí podnikání, byla volba varianty zřejmá. Ze všech dostupných variant pouze varianta POHODA Komplet splňuje vedení PÚ a DE, a dále umožňuje vedení účetnictví pro neomezený počet firem. Společnost využívá POHODU ve verzi SQL.

Pořízení produktu bylo realizováno formou nákupu spojené se službou nabízenou ze strany dodavatele programu. V průběhu implementace společnost využila těchto služeb technické podpory. Z počátku byl program určen pro 6 uživatelů, nyní společnost ve své činnosti vlastní 35 licencí na POHODU Komplet. Kromě účetního systému POHODA Komplet společnost EIBD, s.r.o. využívá další softwarovou aplikaci nabízenou od STORMWARE s.r.o., a to program pro evidenci personálních údajů o zaměstnancích, pracovních poměrů a zpracování mezd, nesoucí název PAMICA. Firma tento doprovodný program hodnotí velmi pozitivně a při otázce, jestli někdy v minulosti nastaly problémy v kompatibilitě mezi POHODA a PAMICA, společnost nenarazila na žádné komplikace.

Z rozhovoru s vedením plyne, že důvodem pro výběr tohoto softwaru bylo rozšířené povědomí o daném programu ve společnosti a dle jejich názoru vyhovoval všem požadovaným kritériím. I přes předchozí několikaletou zkušenost s jiným účetním softwarem společnost shledává POHODU jako uživatelsky nejpřívětivější program pro zpracování účetnictví, a to z důvodu intuitivnosti a jednoduchosti ovládání.

## <span id="page-39-0"></span>**5.2.1 Hodnocení POHODY ze strany společnosti**

Účetní software POHODA je ze strany společnosti hodnocen velmi pozitivně, a to především z důvodu přehlednosti a snadnému ovládání programu, ve kterém se rychle zorientují i noví uživatelé. Dle slov zaměstnanců, veškeré operace a úkony v průběhu práce s programem jsou velmi intuitivní, k čemuž také přispívá přívětivé uživatelské prostředí. Kladně jsou hodnoceny také moduly a funkce, kterými program disponuje. Program POHODA reaguje na požadavky finanční správy, a to například takovým způsobem, že umožňuje přímý export výstupů ve formátu XML a následné nahrání na daňový portál. V této souvislosti společnost vyzdvihuje kvalitu výstupů, ale je stále přesvědčena, že je zde prostor pro zlepšení.

Celkově firma hodnotí systém Pohoda jako bezproblémový a za dobu používání programu se nevyskytly žádné větší komplikace i díky tomu, že dodavatel poskytuje služby odborného poradenství a podpory, které jsou firmou často využívané, např. při úpravě importů a exportů. Vedení považuje software za velmi přínosný pro společnost a cení si automatizace a zjednodušení vybraných firemních procesů.

## <span id="page-39-1"></span>**5.2.2 Náklady spojené s programem POHODA**

Použití účetního softwaru je spojeno s jistými náklady, jako jsou například pořizovací náklady, náklady za využití nabízených služeb ze strany dodavatele při instalaci, náklady na zaškolení uživatelů nebo na provoz programu.

Náklady společnosti EIBD, s.r.o. zahrnují prvotní pořízení softwaru POHODA v hodnotě 33 000 Kč. Dále nákup licencí, každá v hodnotě 8 000 Kč, přičemž společnost jich aktuálně vlastní 35. Roční náklady související s provozem účetního software činí 1 940 Kč za licenci. V případě EIBD, s.r.o. nebyla potřeba školit zaměstnance, vzhledem k jednoduchosti ovládání programu, a tedy nejsou zahrnuty náklady s tím spojené.

## <span id="page-40-0"></span>**5.3 Společnost EIBD, s.r.o. a informační systém MONEY S4**

Společnost ke své činnosti využívá i další program pro vedení účetnictví, a to informační systém MONEY S4 od společnosti CÍGLER SOFTWARE, a.s., který využívají od roku 2016. S MONEY S4 pracují v rámci společnosti celkem 3 zaměstnanci, pro každého zaměstnance byla pořízena vlastní licence. Hlavním kritériem pro pořízení programu MONEY S4 byl požadavek klienta. Při instalaci a zavedení systému společnost využila technických služeb nabízených dodavatelem.

## <span id="page-40-1"></span>**5.3.1 Hodnocení MONEY S4 ze strany společnosti**

Společnost EIBD, s.r.o. hodnotí MONEY S4 jako program na průměrné úrovni. Přehlednost a prostředí programu není tak intuitivní jako u programu POHODA, ovládání se může pro začínající uživatele zpočátku jevit jako složitější. Společnost je spokojená s nabízenými funkcemi a moduly, které program obsahuje. Kvalita výstupů společnost hodnotí jako přiměřené, z důvodu složitosti jejich následné editace. Poradenství a podpora je dle slov společnosti v pořádku, služeb podpory společnost v minulosti již využila kvůli nesrovnalostem s importem. Chybovost programu je dle názoru společnosti minimální.

### <span id="page-40-2"></span>**5.3.2 Náklady spojené s MONEY S4**

Při vyčíslení nákladů spojených s programem MONEY S4 nastala menší komplikace, jelikož daný software vlastní jejich klient, nikoliv společnost EIBD, s.r.o. Nicméně prvotní náklady spojené se zavedením MONEY S4 činily 45 000 Kč, dále využily uživatelskou nadstavbu modulu na účtování leasingové společnosti, která stála 75 000 Kč. S využitím nového účetního programu vznikly i náklady na zaškolení zaměstnanců, které byly okolo 25 000 Kč. Roční náklady spojené s provozem softwaru jsou srovnatelné s řešením POHODA Komplet.

## <span id="page-40-3"></span>**5.4 Subjektivní zhodnocení ze strany EIBD, s.r.o.**

Míru spokojenosti s ekonomickým systémem POHODA a informačním systémem MONEY S4 jsem si ověřila prostřednictvím dotazníku spokojenosti. Informace o spokojenosti uživatelů účetních programů byly získány na základě dotazníku, který tvořil celkem 10 otázek. Hodnocení je provedeno na základě pohledu uživatele, konkrétně pracovníka ve společnosti EIBD, s.r.o., který ke své činnosti využívá oba dva programy, tudíž je způsobilý pro vyplnění mnou zadaného dotazníku pro porovnání těchto programů.

Zaměstnanec společnosti EIBD, s.r.o. mohl udělit 0–10 bodů, přičemž 0 bodů vyjadřuje úplnou nespokojenost a 10 bodů opak, tedy plnou spokojenost. Hodnoty nacházející se vně stupnice nejsou definovány, jsou přidělovány subjektivně dle jejich uvážení.

| Kritérium                                     | <b>POHODA</b> | <b>MONEY S4</b> |
|-----------------------------------------------|---------------|-----------------|
| Přehlednost a srozumitelnost                  |               |                 |
| Ovladatelnost                                 |               |                 |
| Vzhled programu                               | 5             |                 |
| Rychlost zpracování údajů a příkazů           | 5             |                 |
| Vzhled výstupů                                | 10            |                 |
| Kvalita nápovedy, uživatelské příručky        |               |                 |
| Propojení s externími portály                 |               |                 |
| Poměr cena/výkon                              | 5             |                 |
| Celková spokojenost s programem               |               |                 |
| Další služby (video návody, info linka apod.) | 3             |                 |
| <b>Celkem</b>                                 | 57            | 43              |

*Tabulka 4. Subjektivní zhodnocení ze strany EIBD, s.r.o.*

*Zdroj: vlastní zpracování*

Z rozhovoru a dotazníku vyplývá, že společnost hodnotí software POHODA jako ten lepší a vhodnější pro jejich způsob použití. Na programu POHODA si společnost cení především jednoduchosti ovládání a intuitivního rozhraní, širokou škálu modulů a možností rozšíření a stejně tak kvalitní technickou podporu. Informační systém MONEY S4 shledává společnost jako průměrný. Systém sice splňuje požadavky z pohledu činnosti společnosti, avšak práce s ním je složitější než v programu POHODA. Samozřejmě ani jeden ze systémů není dokonalý a je zde prostor pro zlepšení alespoň z pohledu a potřeb společnosti EIBD, s.r.o.

## <span id="page-42-0"></span>**Závěr**

Cílem této bakalářské práce bylo porovnat vybrané programy, pro jejichž účely jsem zvolila ekonomický systém POHODA a informační systém MONEY S4.

V teoretické části jsem popsala postup při výběru nového účetního programu, jejichž zjištěním bylo, že využívání softwaru k účtování by měl předcházet proces výběru a hodnocení na základě jednotlivých kritérií a kroků. Nedílnou součástí je též orientace v právních předpisech, které se věnují právě účtování na počítači.

Při naplňování cíle jsem ve své praktické části postupovala tak, že jsem se nejprve zaměřila na analýzu vybraných účetních systémů. Programy byly nejdříve popsány z pohledu jejich dostupných variant, doplňujících produktů nabízených výrobcem, funkčnosti a modularity. Samotné porovnání vybraných programů jsem provedla na základě vybraných hledisek, kde jsem porovnávala možnosti systémů a jejich funkčnost podle nabídky modulů a funkcí, které systémy nabízejí. Pro celkové zhodnocení na základě přidělení bodů bylo stanoveno 37 objektivních kritérií a v závěru mé subjektivní zhodnocení. Srovnání bylo podloženo reálnou zkouškou účetních programů v demo verzích a ze získaných informací z webových stránek jednotlivých účetních programů. Je zde třeba upozornit, že srovnání bylo provedeno pouze z několika málo hledisek z mnoha možných. Podrobnější analýza byla následně provedena na konkrétní společnosti EIBD, s.r.o., kde je rozebrána aplikace a využití POHODY a MONEY S4 a dále zhodnocení na základě vyplněného dotazníku zaměstnancem dané firmy.

Při objektivním porovnání se lépe osvědčil systém MONEY S4, ovšem z pohledu společnosti EIBD, s.r.o. zvítězil program POHODA. Nelze tedy říci, který z programů je jednoznačně lepší než druhý. Vždy záleží na preferencích a požadavcích uživatele, tzn. to, co vyhovuje jednomu, nemusí vyhovovat druhému.

## <span id="page-43-0"></span>**Literatura**

#### **Bibliografické zdroje**

- [1] MEJZLÍK Ladislav. 2006. Účetní informační systémy. 1. vydání. Praha: Vysoká škola ekonomická v Praze, Nakladatelství Oeconomia. ISBN 80-245-1136-3.
- [2] POSPÍŠILOVÁ Marie, Ladislav MEJZLÍK a Lenka VELECHOVSKÁ. 2008. Počítačem integrované řízení podniku. 1. vydání. Praha: BOVA POLYGON. 258 s. ISBN 978-80- 7273-153-4.
- [3] KŘÍŽOVÁ Zuzana. 2005. Účetní systémy na PC. 1.vydání. Brno: Masarykova univerzita. 101 s. ISBN 80-210-3904-3.
- [4] BASL, Josef a Roman BLAŽÍČEK, 2012. Podnikové informační systémy: podnik v informační společnosti. 3., aktualiz. a dopl. vyd. Praha: Grada. Management v informační společnosti. ISBN 978-80-247-4307-3.
- [5] LANDA, Martin. Organizace účetních agend ve firmě. 2005. Vyd. 1. Praha: Management Press. ISBN 80-726-1123-2.
- [6] GALBA, Alexandr a Antonín PAVLÍČEK. 2012. Moderní informatika. 1.vydání. Praha: Professional Publishing. ISBN: 978-80-7431-095-9.
- [7] VOŘÍŠEK, Jiří a kolektiv. 2010. Principy a modely řízení podnikové informatiky. Praha: Oeconomica. ISBN 978-80-245-1440-6.
- [8] HORA, Michal. Kritéria výběru účetního programu pro malé a střední firmy. Český finanční a účetní časopis. 2006, roč. 1, č. 1. Str. 80–81
- [9] MACÁK, Petr. Kritéria výběru software pro malé a středně velké společnosti. Systémová integrace. 2011, roč. 18, č. 1.

## **Internetové zdroje**

- [10] RÁBOVÁ, Ivana. Informační systémy [online]. Brno. Dostupné z: <[https://akela.mendelu.cz/~rybicka/prez/infsyst.pdf>](https://akela.mendelu.cz/~rybicka/prez/infsyst.pdf).
- [11] OPLETAL, Petr. Výběr informačního systému. *SystemOnLine Zpravodajský portál časopisu IT Systems* [online]. 4/2001 [cit. 2019-02-23]. Dostupný na WWW: <<http://www.systemonline.cz/clanky/vyber-informacniho-systemu.htm>>.
- [12] ČAPEK, Zdeněk. Co by měl umět ekonomický software? *SystemOnLine Zpravodajský portál časopisu IT Systems* [online]. 3/2004 [cit. 2019-02-22]. Dostupný na WWW: [<http://www.systemonline.cz/clanky/co-by-mel-umet-ekonomicky-software.htm](http://www.systemonline.cz/clanky/co-by-mel-umet-ekonomicky-software.htm)>.
- [13] GRÁSGRUBER, Miloš. Ekonomický software pro malé a střední firmy. *SystemOnLine –Zpravodajský portál časopisu IT Systems* [online]. 3/2001 [cit. 2019-02- 25]. Dostupný na WWW:[<http://www.systemonline.cz/clanky/ekonomicky-software-pro](http://www.systemonline.cz/clanky/ekonomicky-software-pro-male-a-stredni-firmy.htm)[male-a-stredni-firmy.htm>](http://www.systemonline.cz/clanky/ekonomicky-software-pro-male-a-stredni-firmy.htm).
- [14] DOČKALOVÁ, Petra. Kritéria výběru ekonomického systému. *SystemOnLine – Zpravodajský portál časopisu IT Systems* [online]. 11/2008 [cit. 2019-02-25]. Dostupný na WWW:[<https://www.systemonline.cz/ekonomicke-systemy/kriteria-vyberu](https://www.systemonline.cz/ekonomicke-systemy/kriteria-vyberu-ekonomickeho-systemu-1.htm)[ekonomickeho-systemu-1.htm>](https://www.systemonline.cz/ekonomicke-systemy/kriteria-vyberu-ekonomickeho-systemu-1.htm).
- [15] IT Systémy: elektronický časopis č. 12/2006. Dostupné z URL: <<https://www.systemonline.cz/ekonomicke-systemy/pohoda-2007.htm>>.
- [16] BARTOŠ, J. Jak vybrat nejlepší účetní program do firmy. [online], [cit. 2019-02-26]. Dostupný na WWW: <Dostupné na: [http://www.zive.cz/clanky/jak-vybrat-nejlepsi-ucetni](http://www.zive.cz/clanky/jak-vybrat-nejlepsi-ucetni-program-dofirmy/sc-3-a-145412/default.aspx)[program-dofirmy/sc-3-a-145412/default.aspx](http://www.zive.cz/clanky/jak-vybrat-nejlepsi-ucetni-program-dofirmy/sc-3-a-145412/default.aspx) >.
- [17] Ekonomický systém POHODA. [online]. [cit. 2019-04-10]. Dostupné z: < <https://www.ucetni-portal.cz/ekonomicky-system-pohoda-3-s.html>>.
- [18] Společnost STORMWARE. [online]. [cit. 2019-04-10]. Dostupné z: <https://portal.pohoda.cz/about/o-portalu-pohoda/o-spolecnosti-stormware/>
- [19] POHODA Business Intelligence. [online]. [cit. 2019-04-10]. Dostupné z: [http://www.stormware.cz/pohoda/business-intelligence/.](http://www.stormware.cz/pohoda/business-intelligence/)
- [20] Daňová přiznání TAX. [online]. [cit. 2019-04-10]. Dostupné z: <http://www.stormware.cz/tax/>.
- [21] PAMICA Personalistika a mzdy. [online]. [cit. 2019-04-10]. Dostupné z: <http://www.stormware.cz/pamica/>.
- [22] Zákony a předpisy WINLEX. [online]. 2019 [cit. 2019-04-10]. Dostupné z: <http://www.stormware.cz/winlex/>.
- [23] Kniha jízd GLX. [online]. [cit. 2019-04-10]. Dostupné z: <http://www.stormware.cz/glx/>.
- [24] POHODA Řady. [online]. [cit. 2019-04-11]. Dostupné z: <https://www.stormware.cz/pohoda/rady/>
- [25] POHODA Varianty. [online]. [cit. 2019-04-11]. Dostupné z: <https://www.stormware.cz/pohoda/varianty.aspx>
- [26] Ekonomické softwary. [online]. [cit. 2019-04-15]. Dostupné z: <http://www.ekonomicke-softwary.cz/softwary/money-s4/>
- [27] Společnost Solitea. [online]. [cit. 2019-04-15]. Dostupné z: [http://www.ekonomicke](http://www.ekonomicke-softwary.cz/spolecnosti/solitea-ceska-republika/)[softwary.cz/spolecnosti/solitea-ceska-republika/](http://www.ekonomicke-softwary.cz/spolecnosti/solitea-ceska-republika/)
- [28] Účetní program MONEY S3. [online]. [cit. 2019-04-15]. Dostupné z: <http://www.ekonomicke-softwary.cz/softwary/money-s3/>
- [29] ERP systém MONEY S5. [online]. [cit. 2019-04-15]. Dostupné z: <http://www.ekonomicke-softwary.cz/softwary/money-s5/>
- [30] Prodejna SQL pokladní systém. [online]. [cit. 2019-04-15]. Dostupné z: <https://money.cz/produkty/pokladni-software/prodejna-sql/>
- [31] IDoklad. [online]. [cit. 2019-04-15]. Dostupné z: <https://cs.wikipedia.org/wiki/IDoklad/>
- [32] Informační systém MONEY S4. [online]. [cit. 2019-04-17]. Dostupné z: <https://m.erpforum.cz/erp-systemy/money-s4.html>
- [33] EIBD, s.r.o. . [online]. [cit. 2019-04-19]. Dostupné z: <http://www.eibd.cz/cs/firma>

## **Legislativa**

- [34] *Zákon o účetnictví 2017 : s komentářem : s účinností od 1.1.2017.* Praha: Grada Publishing, 2017. ISBN 978-80-271-0430-7
- [35] zákon č. 101/2000 Sb., o ochraně osobních údajů;
- [36] zákon č. 227/2000 Sb., o elektronickém podpisu;
- [37] zákon č. 300/2008 Sb., o elektronických úkonech;
- [38] zákon č. 499/2004 Sb., o archivnictví a spisové službě a o změně některých zákonů